## МІНІСТЕРСТВО ОСВІТИ І НАУКИ НАЦІОНАЛЬНИЙ ТЕХНІЧНИЙ УНІВЕРСИТЕТ УКРАЇНИ «КИЇВСЬКИЙ ПОЛІТЕХНІЧНИЙ ІНСТИТУТ»

## ІНЖЕНЕРНО-ХІМІЧНИЙ ФАКУЛЬТЕТ КАФЕДРА «АВТОМАТИЗАЦІЯ ХІМІЧНИХ ВИРОБНИЦТВ»

## **МЕТОДИЧНІ ВКАЗІВКИ ДО САМОСТІЙНОЇ РОБОТИ СТУДЕНТІВ ПРИ ВИВЧЕННІ КРЕДИТНОГО МОДУЛЯ «ВІЗУАЛЬНЕ ПРОГРАМУВАННЯ ПРИКЛАДНИХ ПРОГРАМ» КУРСУ "ПРИКЛАДНЕ ПРОГРАМНЕ ЗАБЕЗПЕЧЕННЯ -2"**

для студентів напрямку підготовки "6.050202 – Автоматизація та комп'ютерно-інтегровані технології, освітньо-кваліфікаційного рівня бакалавр за денною формою навчання "

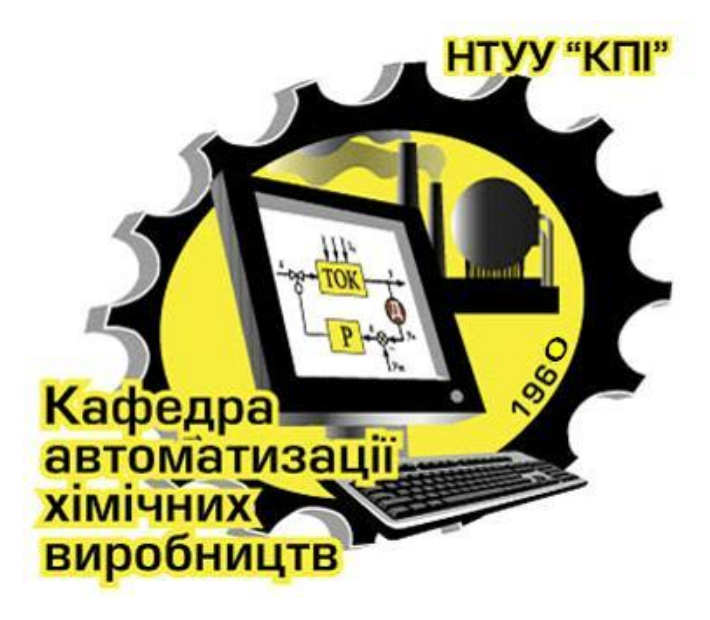

Київ НТУУ «КПІ» 2015

Методичні вказівки до самостійної роботи студентів при вивченні кредитного модуля «Візуальне програмування прикладних програм» курсу "Прикладне програмне забезпечення -2" для студентів напрямку підготовки "6.050202 – Автоматизація та комп'ютерно-інтегровані технології, освітньо-кваліфікаційного рівня бакалавр за денною формою навчання " [Текст] / укладач, В. М. Ковалевський. // – К.: НТУУ «КПІ»,  $2015. - 37$  c..

> *Гриф надано Методичною і Вченою радою ІХФ «КПІ» ( Протокол № 4 від 27 квітня 2015 р.)*

Навчальне видання

## **МЕТОДИЧНІ ВКАЗІВКИ ДО САМОСТІЙНОЇ РОБОТИ СТУДЕНТІВ ПРИ ВИВЧЕННІ КРЕДИТНОГО МОДУЛЯ «ВІЗУАЛЬНЕ ПРОГРАМУВАННЯ ПРИКЛАДНИХ ПРОГРАМ» КУРСУ "ПРИКЛАДНЕ ПРОГРАМНЕ ЗАБЕЗПЕЧЕННЯ -2"**

для студентів напрямку підготовки "6.050202 – Автоматизація та комп'ютерно-інтегровані технології, освітньо-кваліфікаційного рівня бакалавр за денною формою навчання "

Укладач: *Ковалевський Валерій Михайлович,* канд. техн. наук, доцент.

Відповідальний

за випуск: *А. І. Жученко,* док. техн. наук, професор.

Рецензент: *В.. І. Сівецкий,* канд. техн. наук, професор.

Авторська редакція

НТУУ «КПІ», 2015 рік

# Зміст

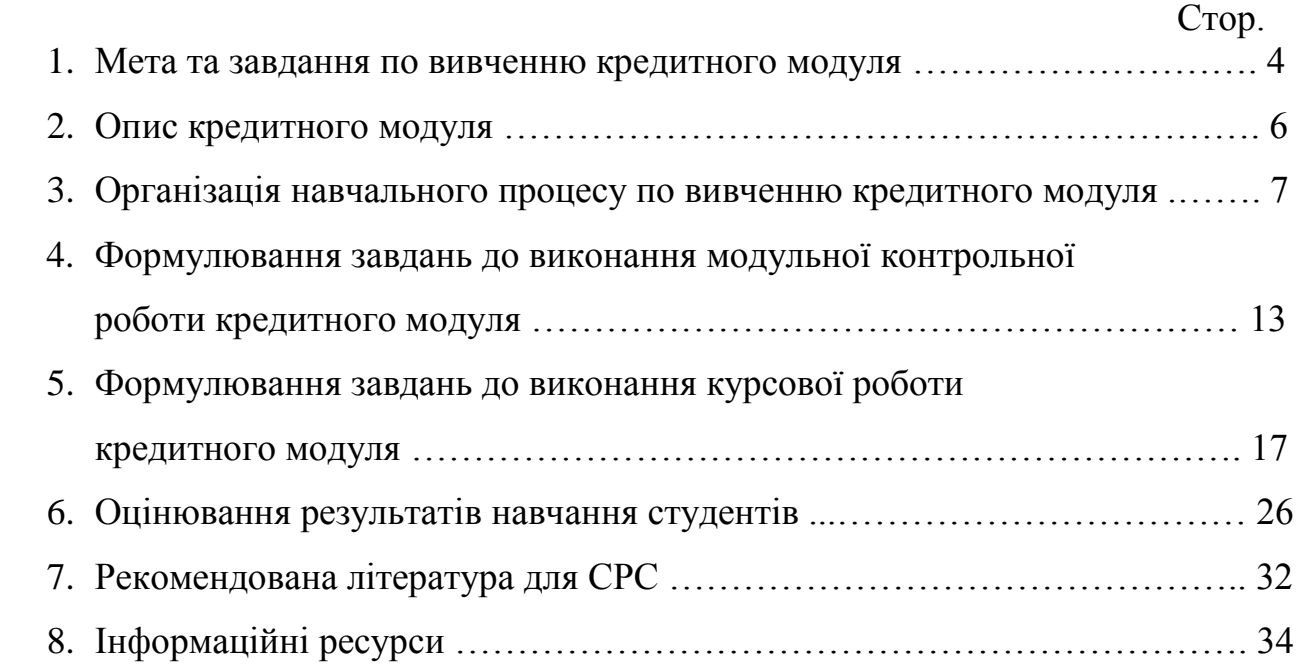

Методичні вказівки до самостійної роботи студентів при вивченні кредитного модуля «Візуальне програмування прикладних програм**»** складено відповідно до освітньо-професійної програми підготовки бакалаврів з напряму підготовки 6.050202 – Автоматизація та комп'ютерно-інтегровані технології та робочої програми кредитного модуля «Візуальне програмування прикладних програм» навчальної дисципліни "Прикладне програмне забезпечення -2". Кредитний модуль належить до варіативної частини програми підготовки бакалавра і циклу «Дисципліни самостійного вибору ВНЗ».

Предмет кредитного модуля – визначено тим, що бакалавр повинен вміти використовувати знання з мов програмування та сучасних технологій розробки програм за рахунок візуального програмування прикладного програмного забезпечення, а також як фахівець повинен мати компетентність та уміння щоби виконувати професійну роботу з програмним забезпеченням по автоматизованих систем керування технологічними процесами у виробництвах.

#### **1. Мета та завдання кредитного модуля**

### **1.1. Мета кредитного модуля**

Метою вивчення даної дисципліни є формування у студентів комплексу знань, умінь та досвіду до такої професійної компетенції:

- здатність застосовувати типові та розробляти спеціальні прикладні програмні засоби для вирішення наукових, проектних та технологічних задач автоматизованих систем управління;
- знання сучасних мов програмування і програмних засобів для розв'язування науково-технічних задач;
- здатність об'єктно-орієнтованого візуального програмування практичних задач;
- здатність працювати із сучасним інтегрованим середовищем С++ Builder при візуальному програмуванні прикладних програм для операційних систем MS DOS і Windows;

 знання з правил і техніки візуального програмування задач за допомогою мови С++ та С++ Builder.

### **1.2. Основні завдання кредитного модуля**

Згідно з вимогами освітньо-професійної програми студенти після засвоєння кредитного модуля навчальної дисципліни мають продемонструвати такі результати навчання:

#### **знання:**

- $\bullet$  з техніки сучасного візуального програмування на  $C/C++\tau$ а технологій і техніки застосування цих мов для програмування прикладних програм;
- кодів і команд у прикладних програмах, що виконуються в операційних системах MS DOS і Windows.

### **уміння**:

- проаналізувати існуючі програмні засоби з комп'ютерно-інтегрованої технології;
- визначити та встановити відповідний склад і обсяг спеціального та прикладного програмного забезпечення;
- створити прикладне програмне забезпечення за рахунок візуального програмування;
- створювати для інженерно-технічних задач об'єктно-орієнтовані алгоритми та їх візуальне програмування.

### **досвід:**

- передбачається формування у бакалавра практичного уміння по роботі з сучасними апаратними та прикладними програмними засобами персональних комп'ютерів;
- передбачається стимулювання у бакалавра і створення алгоритмічного мислення для розв'язування інженерно-технічних задач;
- робота з сучасним інтегрувальним програмувальним середовищем  $C++$ Builder по використанню візуальних методів та інструментів для візуа-

льного програмування прикладних задач з обробки інформації персональними комп'ютерами.

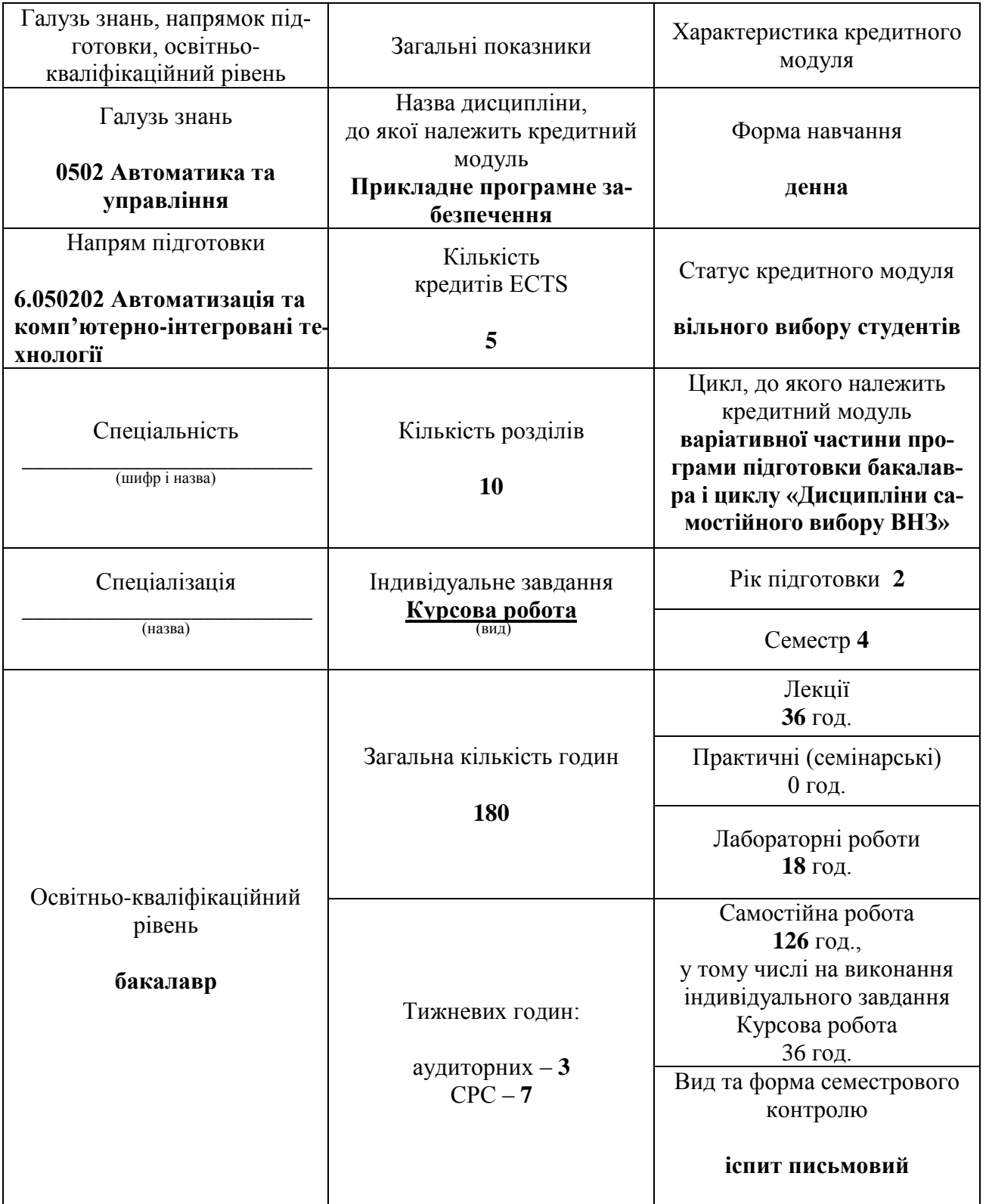

# **2. Опис кредитного модуля**

#### **3. Організація навчального процесу по вивченню кредитного модуля**

Головне завдання самостійної роботи студентів – це опанування знань з програмування прикладних програм відповідно до алгоритму з реалізації постановки інженерно-технічної задачі.

Навчальний процес у 4 семестрі виконується відповідно до робочої та навчальної програми по вивченню кредитного модуля і вимог РСО, а також згідно завдань зазначених у робочій програмі по виконанню курсової роботи по візуальному програмуванню навчальної прикладної програми з автоматизації технологічного процесу завданого хімічного виробництва.

Самостійна робота студентів займає 68 % від часу вивчення курсу і включає також підготовку до виконання і зарахування модульної контрольної роботи з кредитного модуля.

На дату проведення першої атестації (8 тиждень семестру) студенти виконують МКР-2 на тему: "Обробка подій маніпулятора "мишка" у графічному меню команд С++ програми <<Мнемосхема технологічного процесу хімічного виробництва(назва хімічної продукції)>>*".* На дату проведення другої атестації (14 тиждень семестру) студенти виконують і захищають розробку ТЗ на програмування прикладної задачі відповідно до індивідуального завдання з курсової роботи.

Завданням циклу лабораторних робіт при вивченні кредитного модуля "Візуальне програмування прикладних програм" є закріплення знань та отримання умінь з візуального програмування мовами С і С++ , а також придбання практичних умінь по роботі з листингами прикладних програм та інтегрованим середовищем C++ Buіlder для створення прикладного програмного забезпечення до відповідної задачі.

Знання і уміння бакалаврів з кредитного модуля "Візуальне програмування прикладних програм " контролюються по виконанню індивідуальних завдань до курсової роботи. Тематика курсових робіт КуР(С++) кредитного модуля "Візуальне програмування прикладних програм " передбачає програмування прикладної навчальної С++ програми з питань автоматизації до завданого технологічного процесу з хімічного виробництва.

Програмування прикладної навчальної програми виконується відповідно до роботи студента(ки) з розробки технічного завдання (ТЗ) на програмування прикладної С++ програми. Розробка ТЗ на програмування основується на технологічних мнемосхемах хімічного виробництва та матеріалах, виготовлених студентами до МКР-2 з дисципліни "Прикладне програмне забезпечення – 2".

### **Графік виконання студентами навчального процесу з кредитного модуля "Візуальне програмування прикладних програм " на протязі навчального семестру.**

**Таблиця № 3.1.** 

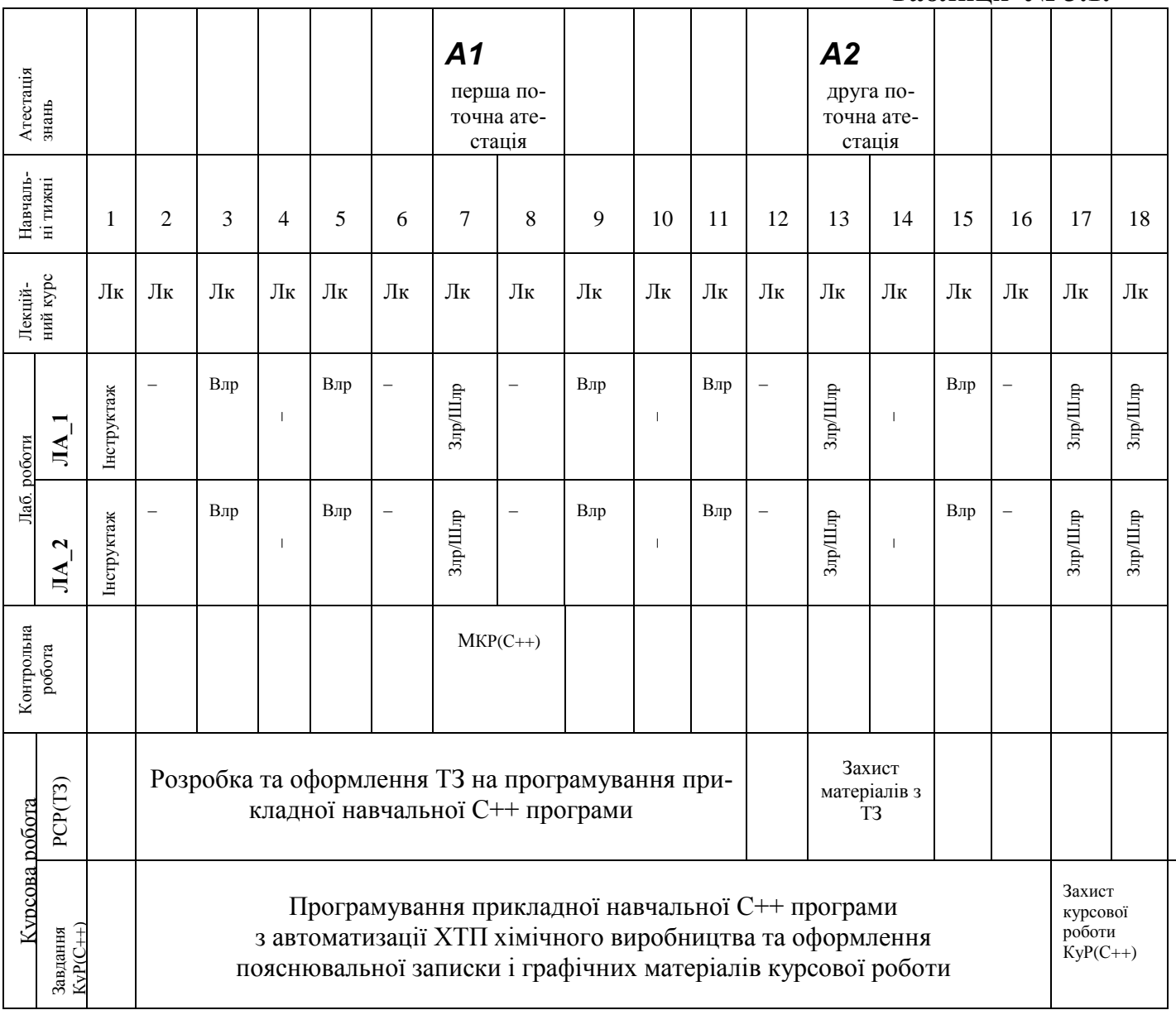

Відповідно до графіку з таблиці 3.1 студенти обов'язково повинні:

- виконувати графік навчального процесу у відповідності за розкладом занять факультету ІХФ і положення про рейтингову систему оцінювання успішності навчання студентів;
- відвідувати лекційні заняття і вести з навчальної дисципліни конспект лекцій «Лк»;
- відвідувати заняття з лабораторних робіт, готувати протоколи і виконувати завдання з лабораторної роботи «Влр»;
- захищати виконані лабораторні роботи шляхом уміння змінювати і налагоджувати алгоритм роботи С++ програми, а також показувати знання по програмному та файловому забезпеченню лабораторної роботи «Злр»;
- виконати завдання і захистити розроблену прикладну С++ програму з модульної контрольної роботи № 2 – МКР(C++);
- виконати завдання та здати звіт у вигляді записки ТЗ з роботи студента до розробки технічного завдання на програмування прикладної навчальної С++ програми згідно завдання до курсової роботи кредитного модуля;
- виконати і захистити курсову роботу з кредитного модуля "Візуальне програмування прикладних програм" дисципліни " Прикладне програмне забезпечення – 2" .

### **Календарно-тематичний план занять з кредитного модуля навчальної дисципліни " Прикладне програмне забезпечення – 2" Табліця 3.2**

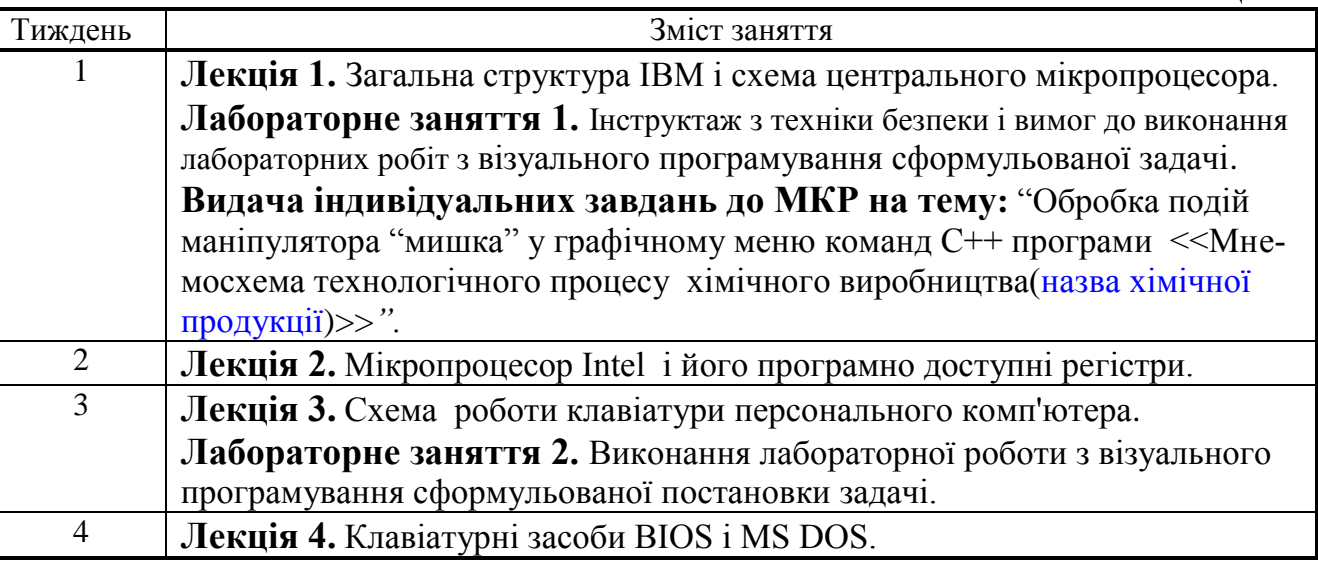

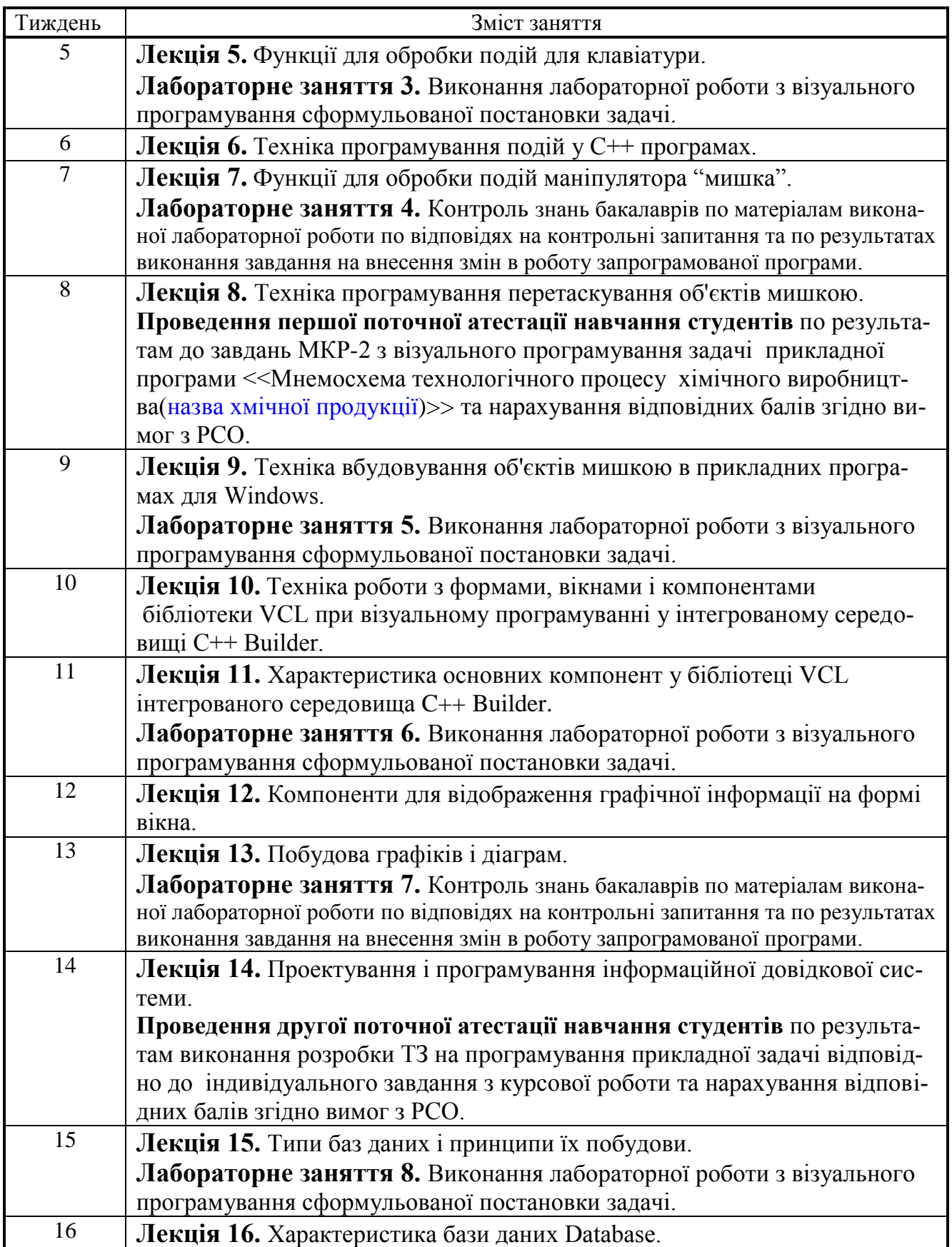

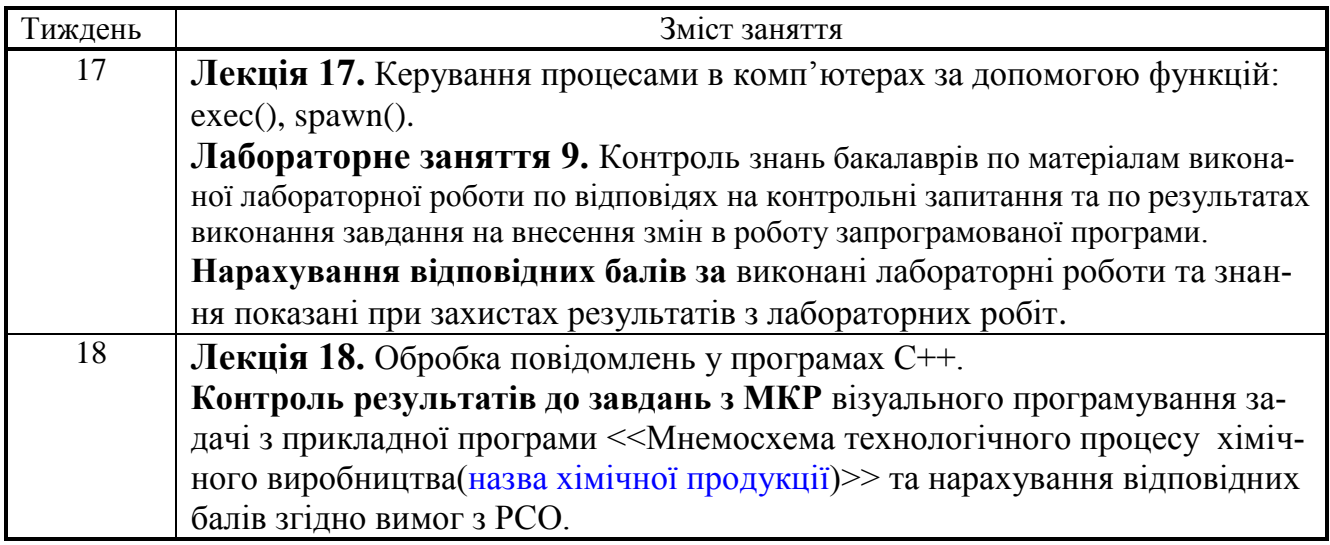

## **Тематика та кількість годин до самостійної роботи студента по вивченню навчального матеріалу з кредитного модуля «Візуальне програмування прикладних програм»**

**Табліця 3.3**

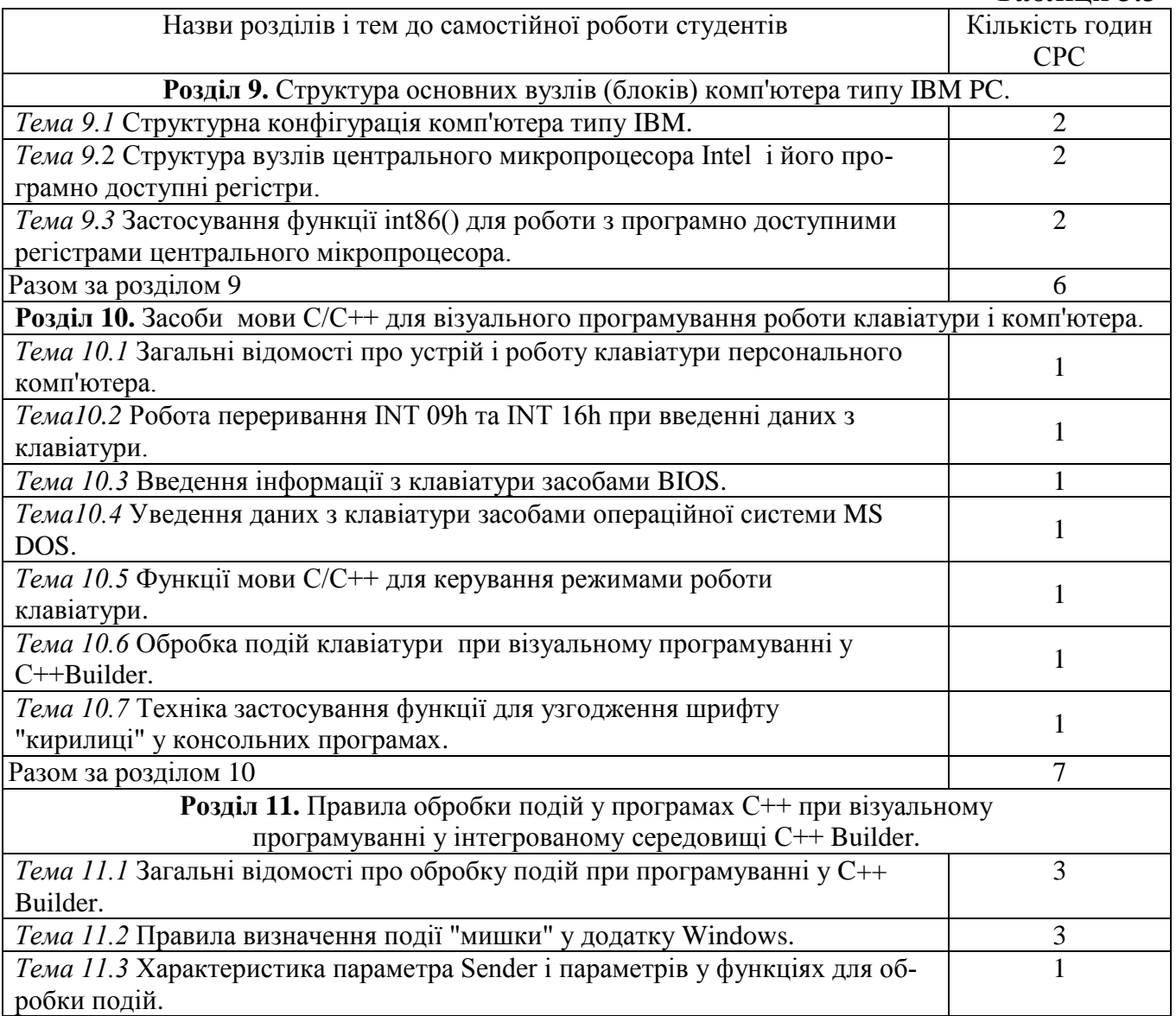

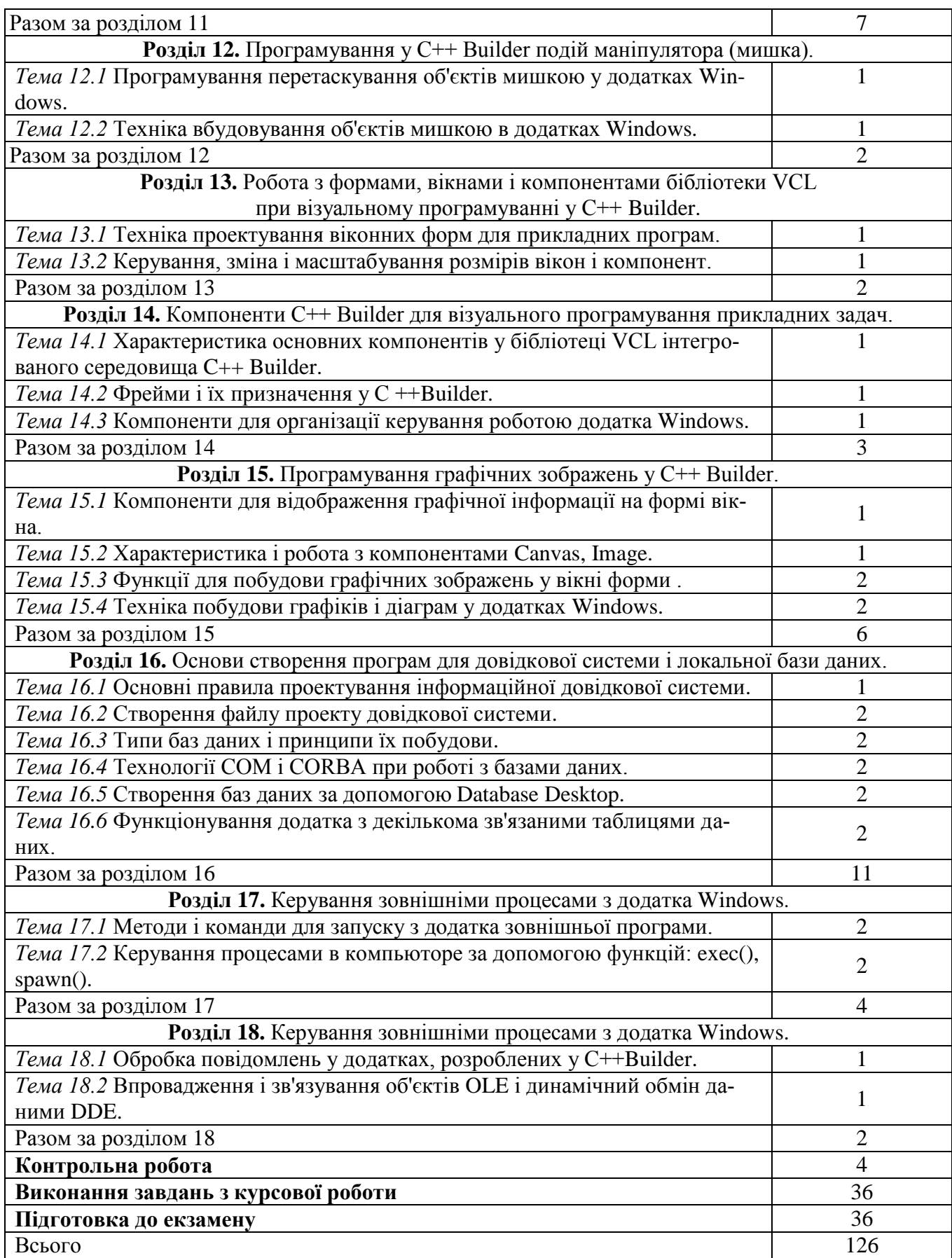

### **Перелік та характеристика лабораторних робіт з кредитного модуля «Візуальне програмування прикладних програм»**

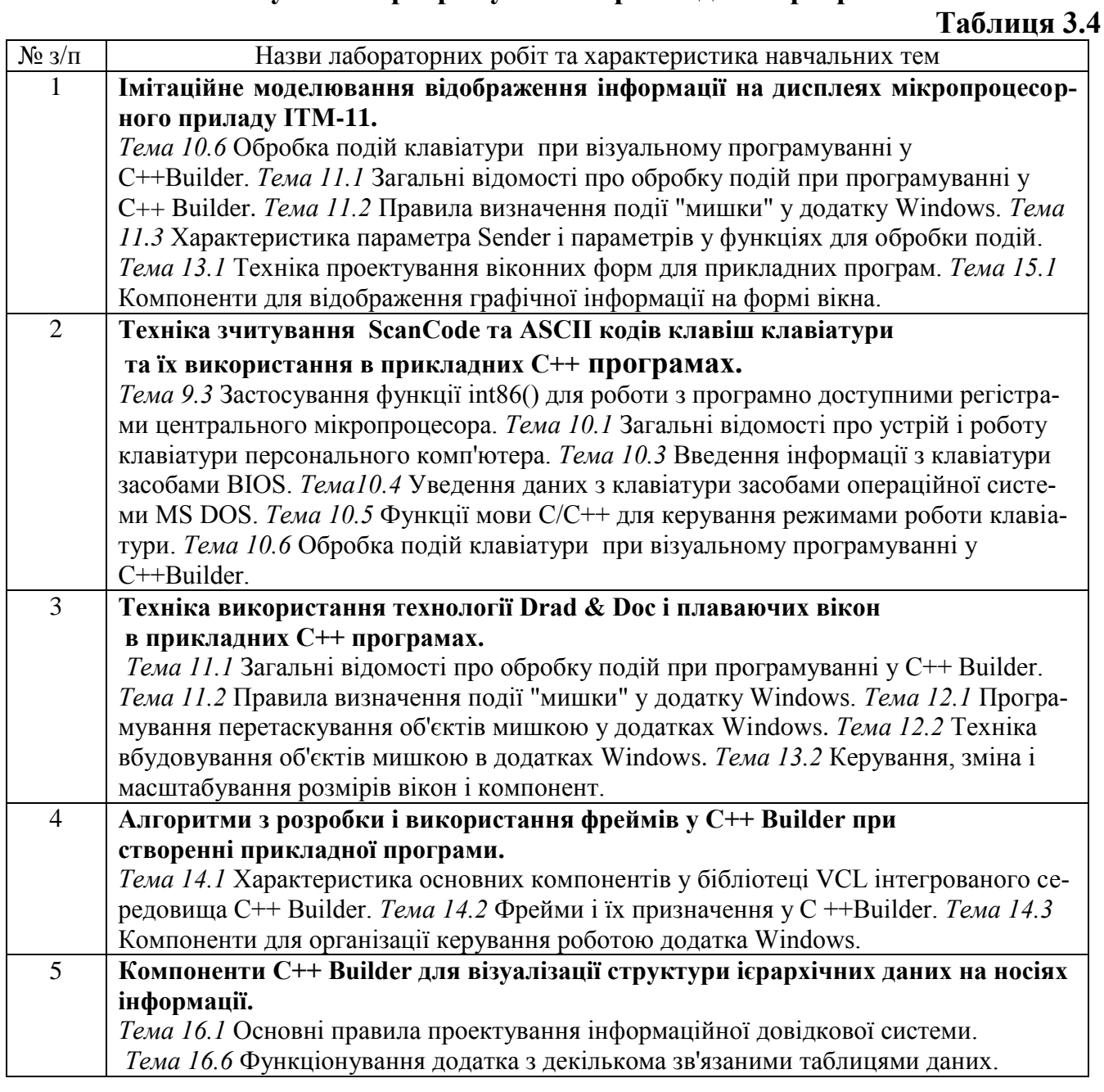

## **4. Формулювання завдань до виконання модульної контрольної роботи кредитного модуля**

Модульна контрольна робота кредитного модуля "Візуальне програмування прикладних програм " складається з наступних матеріалів:

- виконуючого файлу прикладної C++ програми з графічними меню команд;

- файлів проекту *Project\_МКР-2.bpr* до прикладної С++ програми "Мнемосхема

технологічного процесу (назва хімічного виробництва)*"*;

- записки-звіту до МКР-2 з матеріалами і алгоритмами, яки використовуються у

розробленій прикладній С++ програмі.

До модульної контрольної роботи № 2 кредитного модуля "Візуальне програму-

вання прикладних програм " видається завдання на тему:

*«Обробка подій маніпулятора "мишка" у графічному меню команд прикладної С++ програми "Мнемосхема технологічного процесу (назва хімічного виробництва)"».*

## **Формулювання задачі з програмування прикладної С++ програми:**

Для виконання модульної контрольної роботи з кредитного модуля

«Візуальне програмування» видаються індивідуальні завдання, наприклад, у та-

кому вигляді

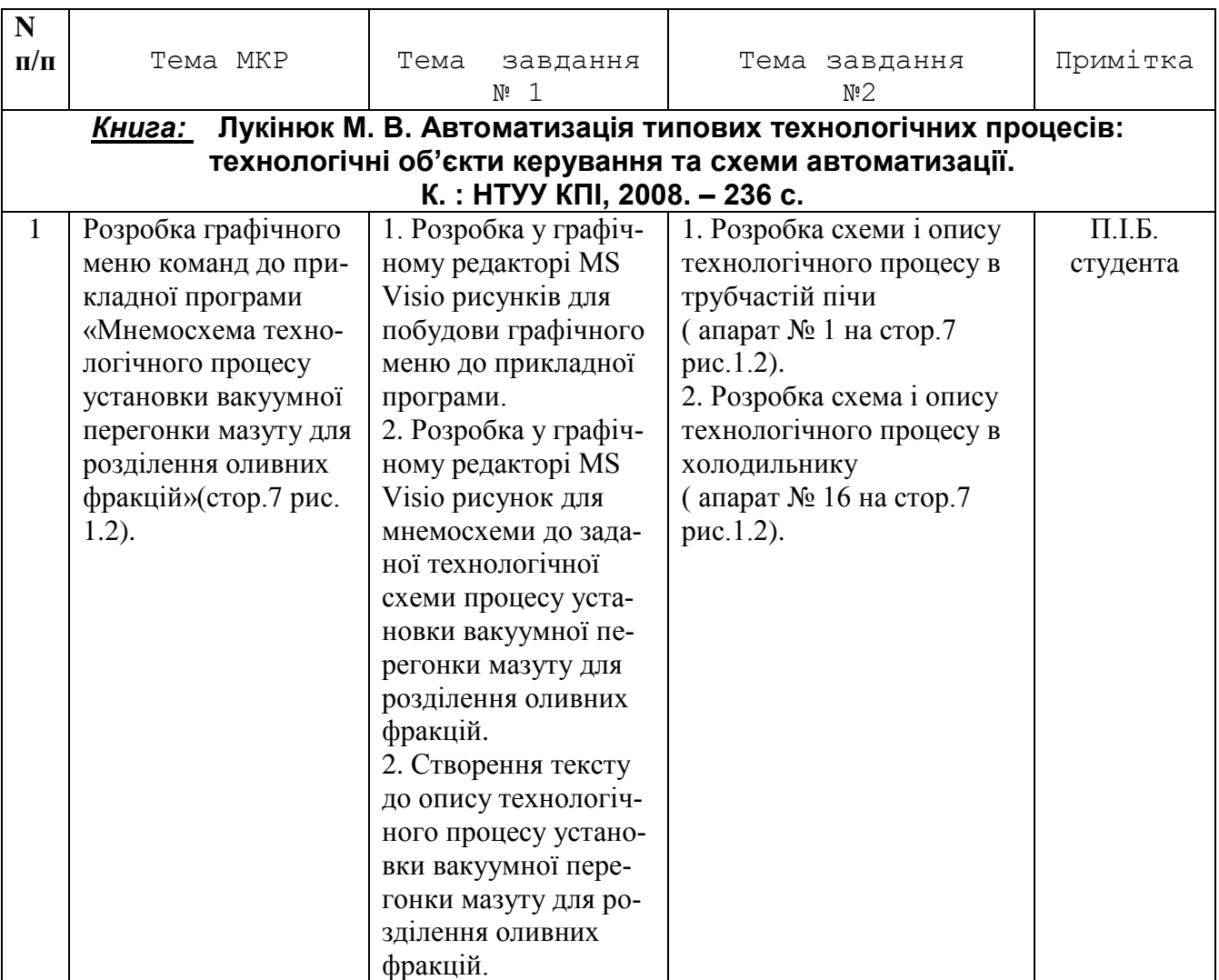

Згідно виданого завдання з технологічної схеми процесу хімічного виробництва необхідно розробити для роботи у Windows прикладну С++ програму, у

якій використовується графічне основне меню команд та графічні підменю і яки повинні мати наступну структуру команд

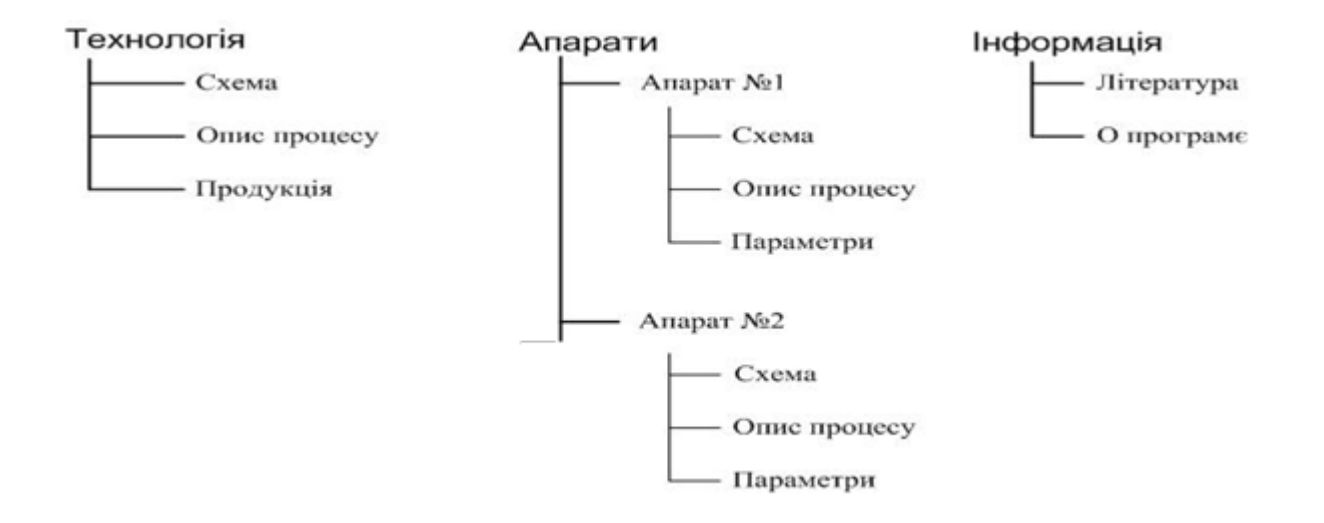

Якщо у меню "Технологія " виконується команда "Схема ", то в цьому випадку заставка С++ програми змінюється на мнемосхему технологічного процесу хімічного виробництва. Далі ця мнемосхема стає фоном основного вікна і знизу вікна з'являються підказки назв до апаратів, на яких встановлюється показник (стрілка) маніпулятора "мишка" при переміщенні по рисунку мнемосхеми процесу з хімічного виробництва. При виконанні команд:

- Апарати/Апарат № / Схема;

- Апарати/Апарат № / Опис процесу;

- Апарати/Апарат № / Параметри

відповідна інформація до цих команд повинна показуватись в окремому вікні.

Коли у меню "Апарати" виконується команда "Апарат № / Параметри " тоді у вікні форми показуються графіки зміни у часі технологічних параметрів процесу до вибраного технологічного апарату. Для побудови даних графіків у С++ Builder використовується компонента TСhat.

Після запуску виконуючого файлу на екрані дисплея комп'ютера повинно з'явитися основне вікно С++ програми з заставкою у вигляді зображення фото промислового виробництва і з такими написами:

*Модульна контрольна робота кредитного модуля* "Візуальне програмування прикладних програм " дисципліни "Прикладне програмне забезпечення – 2 "

на тему: **Обробка подій маніпулятора "мишка" у графічному меню команд прикладної С++ програми "Мнемосхема технологічного процесу (назва хімічного виробництва)***"*

**Розробник С++ програми студент(ка) П.І.Б. ІХФ гр. ЛА-№ 1 або ЛА-№ 2**

*Київ - КПІ 20\_ \_ р.*

Результати виконання завдань з МКР-2 кредитного модуля «Візуальне про-

грамування прикладних програм» оформлюється у вигляді такої записки-звіту:

#### Зміст

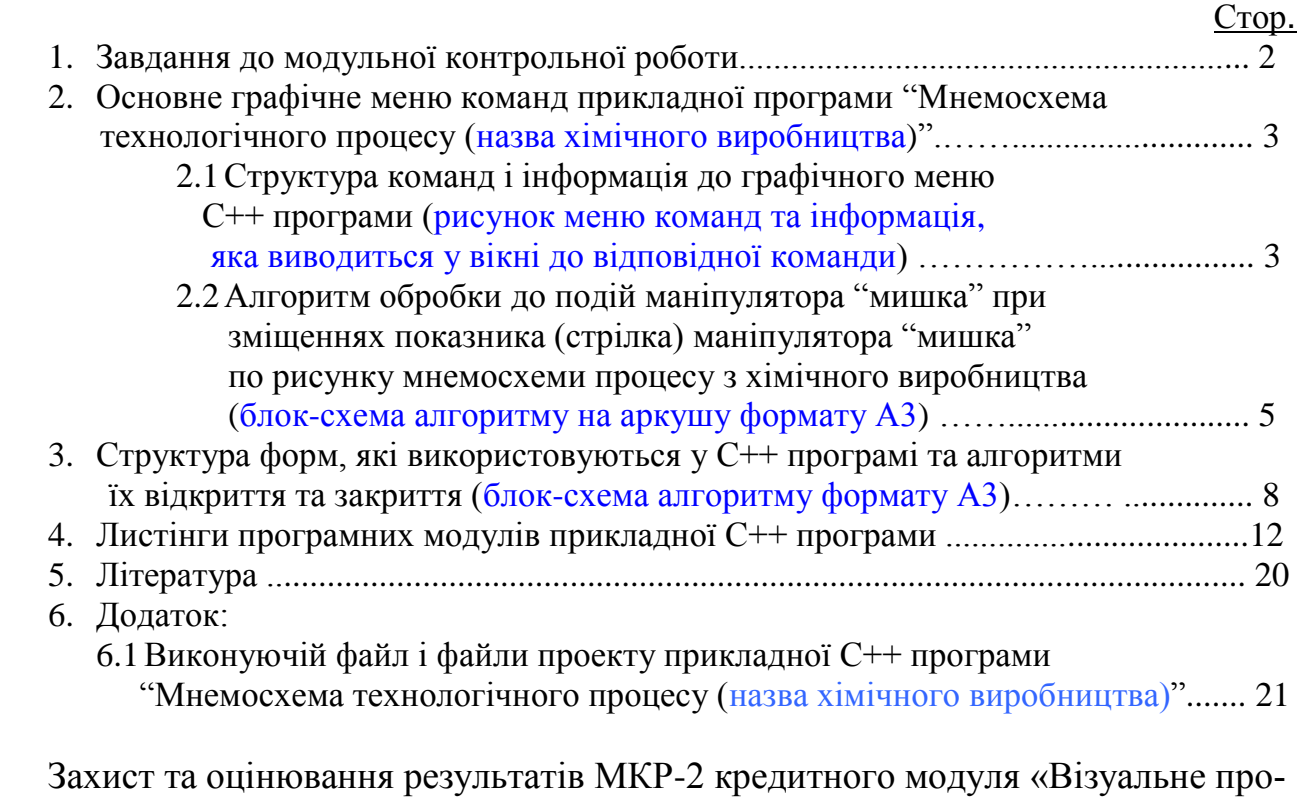

грамування прикладних програм» виконується за допомогою виконуючого файлу прикладної С++ програми, тобто демонструється робота графічного меню команд програми і пояснюється по надрукованим листингам зміст операторів у функціях,

яки виконують обробку інформації, при обранні відповідної команди у графічному меню команд прикладної С++ програми.

## **5. Формулювання завдань до виконання курсової роботи кредитного модуля**

## **5.1 Основні завдання курсової роботи.**

Згідно до вимог освітньо-професійної програми студенти після засвоєння матеріалів кредитного модуля навчальної дисципліни і виконання курсової роботи студенти повинні продемонструвати такі результати навчання:

#### **знання:**

- з техніки сучасного системного програмування на С++ та технологій і техніки застосування даної мови для програмування прикладних програм;

- кодів і команд у прикладних С++ програмах, що виконуються в операційних системах Windows.

#### **уміння**:

- створити прикладне програмне забезпечення за рахунок візуального програмування задачі;

- за допомогою візуального програмування створювати демонстраційні динамічні відеоролики з роботи контурів контролю і регулювання параметрів технологічних апаратів з хімічного виробництва;

- створювати для інженерно-технічних задач об'єктно-орієнтовані алгоритми та їх візуальне програмування.

#### **досвід:**

- практичного уміння відповідно до вимог з теоретичних знань у студентів даного напрямку підготовки по роботі з сучасними апаратними та прикладними програмними засобами персональних комп'ютерів;

- алгоритмічного мислення у бакалавра для розв'язування інженерно-технічних задач та їх програмування з розробкою відповідної прикладної С++ програми;

- розробки алгоритмів і базових рисунків до демонстраційних динамічних відеороликів з роботи контурів контролю і регулювання параметрів технологічних апаратів з хімічного виробництва;

- роботи з сучасним інтегрувальним програмувальним середовищем С++ Builder по використанню візуальних методів та інструментів до візуального програмування прикладних задач з обробки інформації персональними комп'ютерами; - проектування прикладних програм відповідно до стандартів і вимог до розробки і оформленню технічного завдання на програмування інженерно-технічної задачі; - виконувати створення прикладної С++ програми відповідно до технічного завдання на програмування інженерно-технічної задачі.

| Тиждень<br>навчального<br>семестру | Назва етапу до виконання курсової роботи                                                                                                    | Навчальний<br>час СРС<br>над курсовою<br>роботою |
|------------------------------------|----------------------------------------------------------------------------------------------------|--------------------------------------------------|
| 1                                  | Отримання теми і завдання до курсової роботи з розробки<br>прикладної навчальної програми з автоматизації технологіч-<br>них процесів хімічно виробництва.                      | 0,2                                              |
| $\overline{2}$                     | Підбір рекомендованої літератури.                                                                                                    | $\mathbf{1}$                                     |
| $3 - 4$                            | Аналіз заданої технологічної схеми процесів хімічного вироб-<br>ництва, як об'єкта автоматизації.                                                                               | $\overline{2}$                                   |
| 5                                  | Розробка структури до записки технічного завдання на про-<br>грамування навчальної С++ програми.                                                                                | 2,5                                              |
| 6                                  | Програмування меню команд за допомогою конструктора<br>MainMenu відповідно до спроектованого в ТЗ основного меню<br>команд прикладної навчальної С++ програми.                  | $\overline{2}$                                   |
| $\overline{7}$                     | Програмування алгоритму по виконанню команд з меню «Те-<br>хнологія».                                                                                                    | 2,5                                              |
| 8                                  | Програмування алгоритму по виконанню команд з меню<br>«Апарати».                                                                                                    | 2,5                                              |
| 9                                  | Програмування алгоритму по виконанню команд з меню<br>«Управління».                                                                                                    | 2,5                                              |
| 10                                 | Програмування алгоритму по виконанню команд з меню «Ін-<br>формація».                                                                                                    | 3                                                |
| $\overline{11}$                    | Розробка алгоритму і базового рисунка для демонстраційного<br>ролика з роботи контуру регулювання параметру технологіч-<br>ного апарату.                                        | $\overline{2}$                                   |
| 12                                 | Розробка алгоритму і базового рисунка для демонстраційного<br>ролика з роботи розробленої принципової схеми технологіч-<br>них блокувань у аварійній ситуації                   | $\overline{2}$                                   |
| 13                                 | Створення функцій з операторами для відображення графіч-<br>ної інформації до технологічного апарату у вікно С++ про-<br>грами при виконанні команд до демонстраційного ролика. | $\overline{4}$                                   |
| 14                                 | Програмування алгоритму по виконанню команд до демон-<br>страційного навчального ролика з роботи контуру регулюван-<br>ня параметра процесу технологічного апарату.             | $\overline{4}$                                   |

**5.2 Графік виконання курсової роботи**

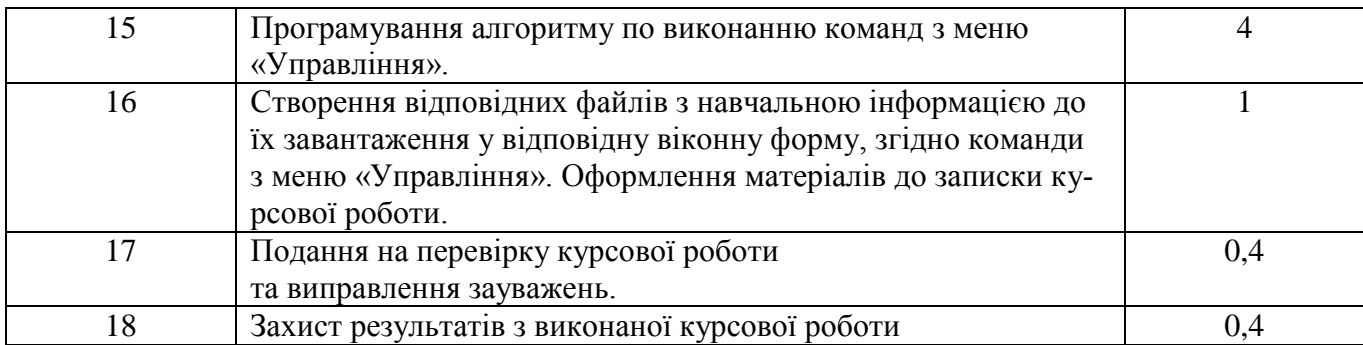

### **5.3 Характеристика тем до варіантів вихідних даних до завдань курсової роботи**

Курсова робота навчальної дисципліни " Прикладне програмне забезпечення - 2" виконується у 4 семестрі з урахуванням розробок матеріалів з хімічного виробництва та мнемосхеми, виконаних до МКР-2 кредитного модуля "Візуальне програмування прикладних програм " та відповідно до розділів і тем навчальної програми дисципліни " Прикладне програмне забезпечення ". Якість виконання завдань та знання студентів з курсової роботи оцінюються балами відповідно до положення з рейтингової системи оцінювання успішності навчання студентів.

В курсовій роботі передбачається розробка рішень до таких завдань:

- розробка і оформлення технічного завдання (ТЗ) на візуальне програмування прикладної С++ програми на тему «Програмування прикладної навчальної С++ програми з автоматизації технологічних процесів(назва хімічного виробництва)»; - виконання візуального програмування відповідно до ТЗ на прикладну С++ програму на тему «Програмування прикладної навчальної С++ програми з автоматизації технологічних процесів(назва хімічного виробництва)»;

- отримання практичних умінь за рахунок програмування прикладної  $C++$  програми відповідно до розробленого технічного завдання на програмування сформульованої задачі;

- індивідуальне закріплення технології і техніки роботи з інтегрованим середовищем С++ Buіlder по формуванню листингів прикладної С++ програми та отриманню виконуючого файлу і його налаштування;

- практична розробка об'єктно-орієнтованих алгоритмів до поставленої задачі візуального програмування;

- створення демонстраційного навчального ролика з роботи контуру регулювання параметру технологічного процесу в апараті;

- вивчення правил з оформлення технічної документації та блок-схем на розроблені алгоритми прикладної С++ програми відповідно до стандартів з програмування інженерно-технічних задач.

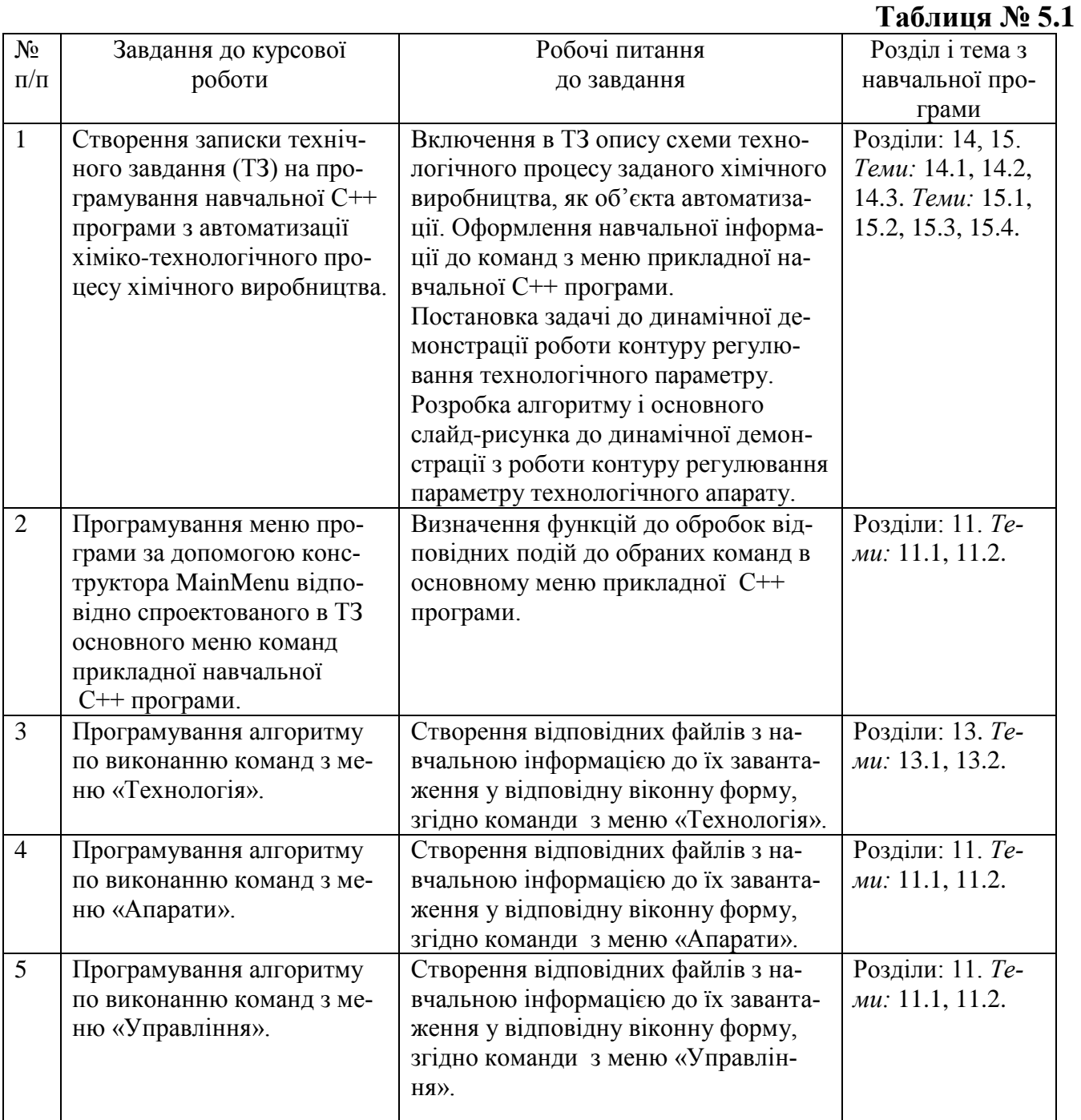

**Характеристика вихідних даних до завдань курсової роботи.**

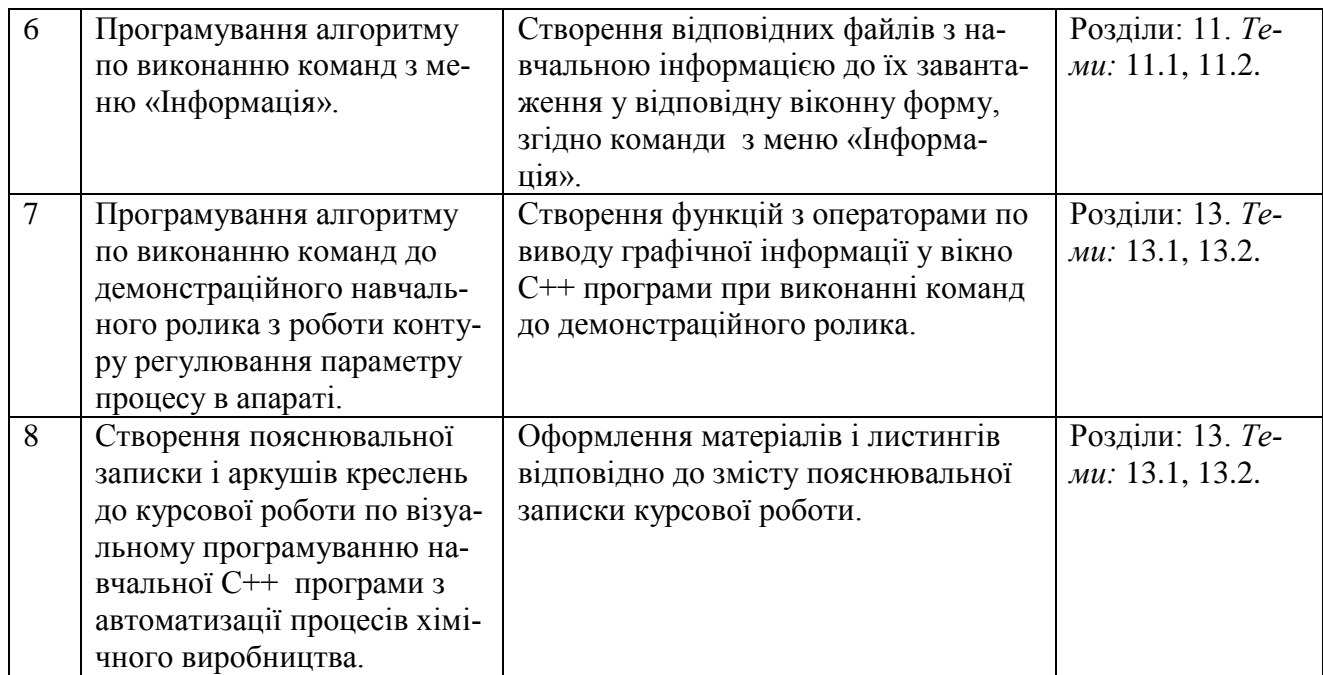

### **5.4 Рейтингова система оцінювання результатів виконання завдань з курсової роботи**

Рейтинг студента з виконання завдань курсової роботи кредитного модуля складається з балів, яки набрані за виконання завдань з таблиці 5.1. і відповідно до положення про рейтингову систему оцінки студентів по успішності практичного виконання завдань з курсової роботи кредитного модуля "Візуальне програмування прикладних програм ".

Завдання курсової роботи відповідно до таблиці 5.1 виконуються студентами на основі таких матеріалів:

- індивідуальних завдань з технологічних процесів хімічних виробництв, отриманих студентами для виконання модульної контрольної роботи № 2 на тему: "Обробка подій маніпулятора "мишка " у графічному меню команд С++ програми <<Мнемосхема технологічного процесу хімічного виробництва ( назва )>> *"* з кредитного модуля "Візуальне програмування прикладних програм " навчальної дисципліни "Прикладне програмне забезпечення – 2" ;

- схеми автоматизації технологічних процесів заданого хімічного виробництва, яка була розроблена при виконанні модульної контрольної роботи № 1 з кредитного модуля «Електричні елементи та пристрої автоматизації» навчальної дисципліни "Технічні засоби автоматизації -1";

- базовий слайд-рисунок і алгоритм, яки були розроблені студентами в ТЗ на програмування демонстраційного ролика з роботи контуру регулювання;

- результати програмування прикладної С++ програми до модульної контрольної роботи № 2 на тему: "Обробка подій маніпулятора "мишка" у графічному меню команд С++ програми <<Мнемосхема технологічного процесу хімічного виробництва(назва)>>*"* з кредитного модуля "Візуальне програмування прикладних програм " навчальної дисципліни "Прикладне програмне забезпечення – 2"*.*

Таким чином курсова робота кредитного модуля " Візуальне програмування прикладних програм " виконується на базі знань та по матеріалам міждисциплінарних зв'язків з такими навчальними дисциплінами: «Прикладне програмне забезпечення -1» та «Технічні засоби автоматизації – 1».

Курсова робота кредитного модуля "Візуальне програмування прикладних програм" складається з наступного:

- записки технічного завдання на програмування навчальної  $C++$  програми з автоматизації хіміко-технологічного процесу (ХТП) хімічного виробництва; - пояснювальної записки на курсову роботу з матеріалами, алгоритмами та листингами, яки використовуються у розробленій прикладній навчальній С++ програмі;

- виконуючого файлу прикладної навчальної програми C++ з основним меню команд, побудованим на основі компоненти "MaіnMenu" відповідно до ТЗ на програмування;

- набору файлів з проекту Project Ky P . bpr до прикладної навчальної  $C^{++}$  програми по автоматизації хіміко-технологічного процесу хімічного виробництва; - графічних матеріалів у вигляді двох комп'ютерних креслень на аркушах формату А1.

#### *Розробка ТЗ на програмування.*

Робота студентів з розробки технічного завдання (ТЗ) на програмування для роботи у Windows прикладної навчальної С++ програми з автоматизації ХТП хі-

мічного виробництва оформлюється у вигляді записки, яка по змісту далі буде завданням на розробку та програмування прикладної С++ програми. Матеріали ТЗ оформлюються студентами у вигляді записки технічного завдання, яке використовується для виконання курсової роботи з кредитного модуля "Візуальне програмування прикладних програм ". Частина матеріалів ТЗ на програмування базується на описах та схемах до технологічних процесів з хімічних виробництв, а також на матеріалах, яки розроблені студентами до модульної контрольної роботи № 2 з кредитного модуля "Візуальне програмування прикладних програм ".

Зміст записки ТЗ на програмування прикладної навчальної С++ програми складається з таких пунктів:

#### Зміст ТЗ

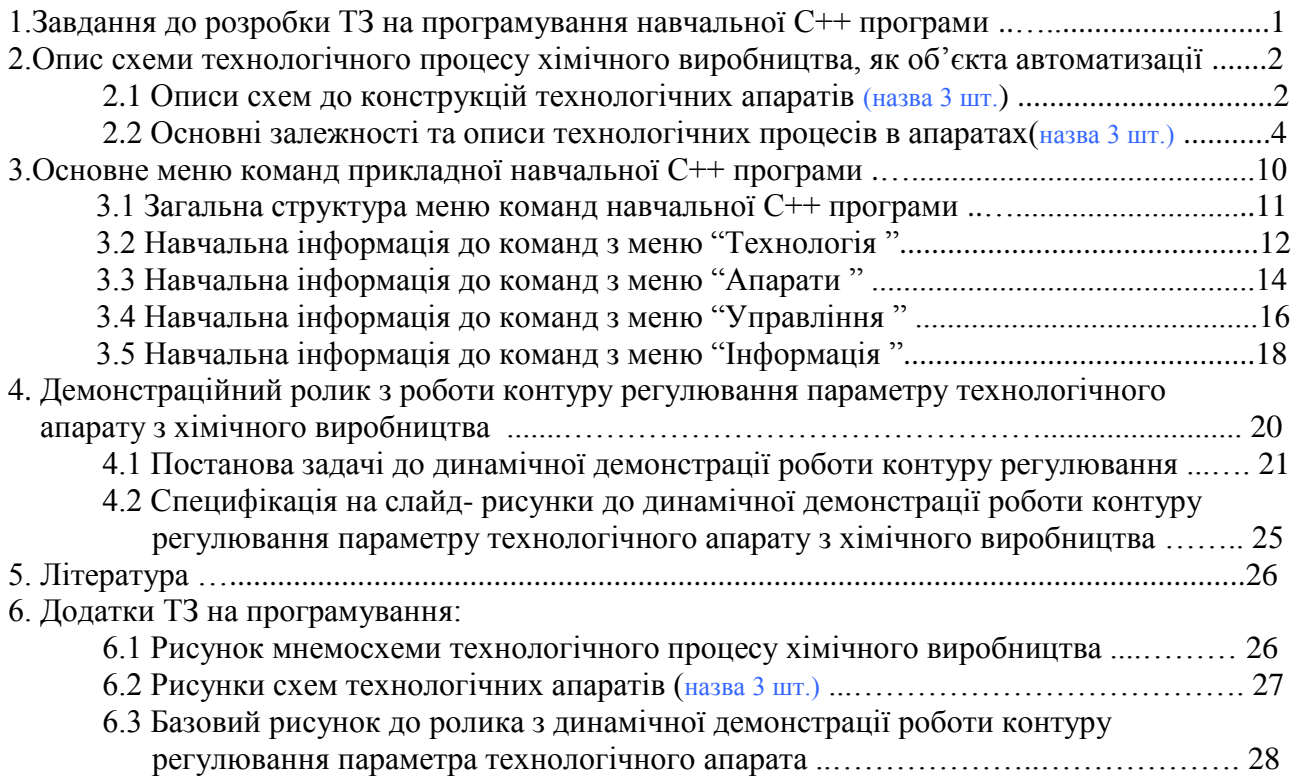

### *Розробка матеріалів до курсової роботи.*

Після запуску виконуючого файлу навчальної з автоматизації С++ програми на екрані дисплея комп'ютера повинно з'явитися основне вікно прикладної програми з зображенням хімічного виробництва та на цьому фоні заставки, яка повинна мати таки написи:

## *Курсова робота кредитного модуля* **"Візуальне програмування прикладних програм"**

**навчальної дисципліни "Прикладне програмне забезпечення - 2"**

**на тему:** «**Програмування прикладної навчальної С++ програми з автоматизації хіміко-технологічних процесів (назва хімічного виробництва)**

> *Розробник С++ програми студент(ка)*  **П. І. Б. ІХФ, гр. ЛА-№ 1 або ЛА-№ 2**

> > Стор.

## **Київ НТУУ "КПІ" 20\_\_ р.**

## **Порядок брошурування та зміст пояснювальної записки курсової роботи**

- Лист титульної сторінки пояснювальної записки курсової роботи;
- Бланк завдання на виконання курсової роботи з календарним планом виконання завдань;
- Сторінка зі змістом записки та штампом до початкової сторінки текстового документа;
- Зміст пояснювальної записки курсової роботи має бути наступним:

### **Зміст**

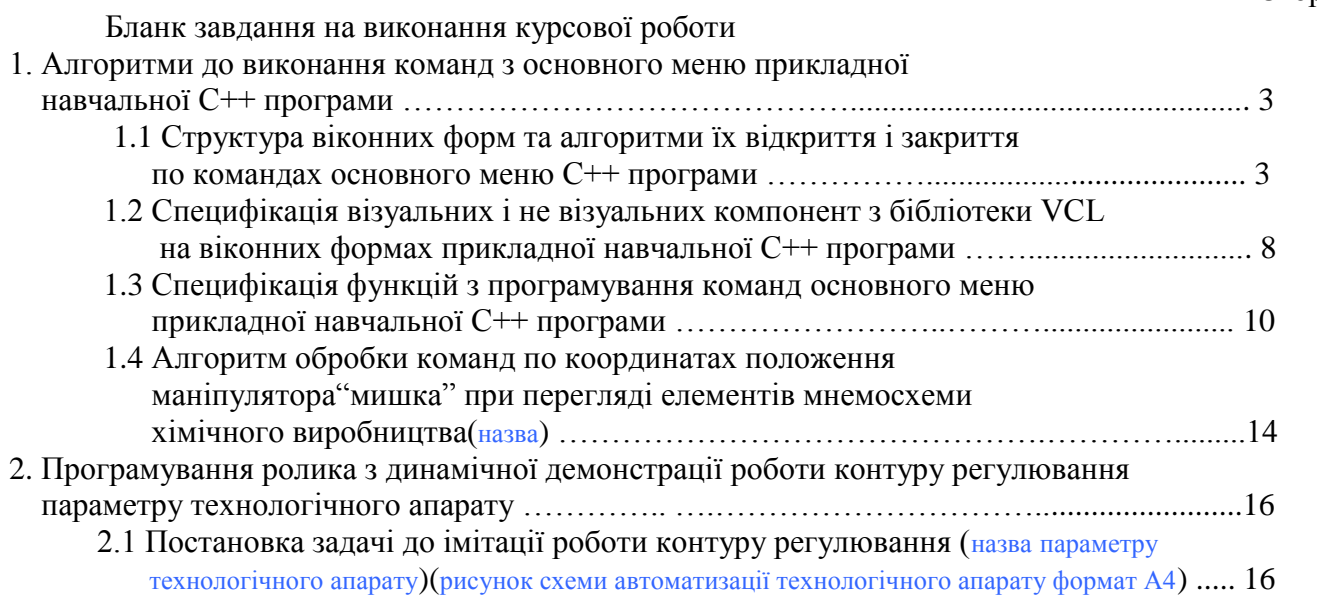

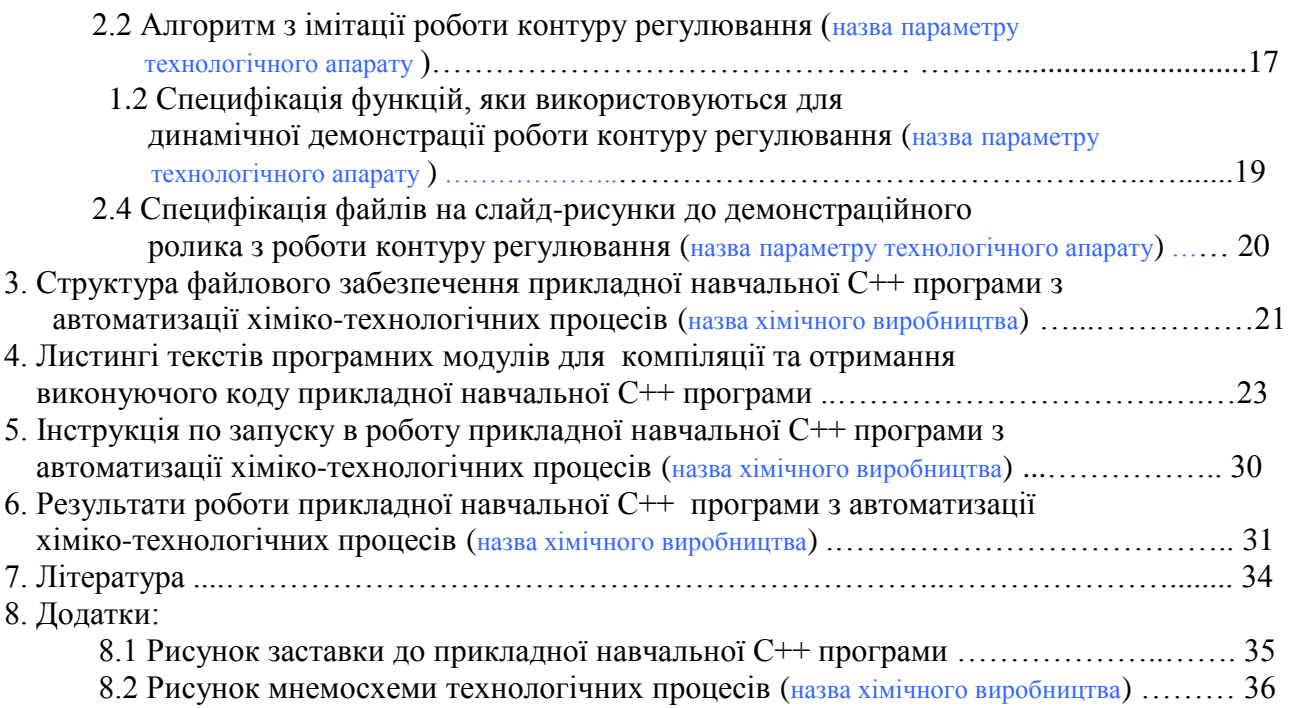

**Графічні матеріали до курсової роботи** розміщуються на аркушах формату А1. *На аркушу № 1 формату А1* розміщуються наступні схеми:

- структура команд основного меню прикладної навчальної С++ програми

з автоматизації хіміко-технологічних процесів хімічного виробництва

(формат А3);

- структура файлів програмного забезпечення прикладної навчальної  $C^{++}$  програми з автоматизації хіміко-технологічних процесів хімічного виробництва (формат А3);
- основний слайд-рисунок для динамічної демонстрації роботи контуру регулювання параметру технологічного апарату (формат А3);
- блок-схема алгоритму з динамічної демонстрації роботи контуру регулювання параметру технологічного апарату(формат А3).

*На аркушу № 2 формату А1* розміщуються таки схеми:

- схема автоматизації ХТП хімічного виробництва (формат А2);
- структура компонент, яки використовуються на віконних формах прикладної навчальної С++ програми з автоматизації ХТП (формат А3);
- блок-схема алгоритму до обробки команд по координатах положення маніпулятора "мишка" при перегляді елементів мнемосхеми хімічного виробництва(формат А3).

#### **Критерії оцінювання виконання курсової роботи**

Cума вагових балів відмінного виконання студентами завдань курсової роботи p кредитного модуля "Візуальне програмування прикладних програм " дисципліни "Прикладне програмне забезпечення – 2" визначається сумою балів  $R_{KvP}(C^{++})$ у 100 балів.

Дана сума складається з двох частин:

 $R_{KVP}(C++) = R_{CPP}(BKP) + R_{CPP}(3AX).$ 

**1).** Сума балів за виконання курсової роботи R<sub>СРР</sub>(ВКР) може максимально дорівнювати 60 балам, яки складаються з:

- набраних 15 балів за розробку технічного завдання на програмування (ТЗ) прикладної навчальної С++ програми;

- балів за розробку та візуальне програмування і налаштування роботи прикладної навчальної С++ програми, а також за оформлення пояснювальної записи та графічних матеріалів курсової роботи може бути максимально нараховані 45 балів.

2). Сума балів, отриманих на захисті, виконаної курсової роботи R<sub>CPP</sub>(ЗАХ), може максимально дорівнювати 40 балам. Рейтингова шкала РСО курсової роботи оцінюється по залежності

 $R_{KvP}(C++) = R_{CPP}(BKP) + R_{CPP}(3AX) + R_{CPP}(IIITP)$  (1)

сума балів R<sub>СРР</sub>(Штр) визначає штрафні бали за порушення графіку з виконання та захисту курсової роботи.

Курсова робота з дисципліни " Прикладне програмне забезпечення – 2" кредитного модуля "Візуальне програмування прикладних програм " складається з частин і сума вагових балів за виконання  $R_{\text{CPP}}(BKP)$  утворюється з таких балів:

- 1) розробка ТЗ на програмування навчальної С++ програми та оформлення матеріалів і записки оцінюється у 15 балів;
- 2) оформлення пояснювальної записки до виконаної курсової роботи відповідно до технічного завдання на програмування оцінюється  $R_{\text{CPP}}(II3) = 10.0$ балів;
- 3) розробка і виконання схем і креслень до завдань курсової роботи на аркушу  $\mathcal{N}_2$  1 формату А1 оцінюється R<sub>СРР</sub>(Арк1) = 5,0 балів;
- 4) розробка і виконання схем і креслень до завдань курсової роботи на аркушу  $\mathcal{N}_2$  2 формату А1 оцінюється R<sub>СРР</sub>(Арк2) = 5,0 балів;
- 5) візуальне програмування відповідно до ТЗ прикладної навчальної С++ програми з меню команд (MainMenu) та демонстраційним роликом до роботи контуру регулювання оцінюється як  $R_{\text{CPP}}(C^{++}) = 25.0$  балів.

Відповідно максимальна можлива сума  $R_{\text{CPP}}(BKP)$  буде дорівнювати таким балам:

$$
R_{\text{CPP}}(BKP) = R_{\text{CPP}}(T3) + R_{\text{CPP}}(T3) + R_{\text{CPP}}(A\text{p}k1) + R_{\text{CPP}}(A\text{p}k2) + R_{\text{CPP}}(C++) = 15 + 10 + 5 + 5 + 25 = 60 \text{ балам.}
$$

Мінімальна можлива сума балів R<sub>СРР</sub>(ВКР) визначається 60% від таких балів:

$$
R_{\text{CPP}}(T3) = 15*0, 6 = 9, 0 \text{ 6a, and}
$$
\n
$$
R_{\text{CPP}}(T3) = 10*0, 6 = 6, 0 \text{ 6a, and}
$$
\n
$$
R_{\text{CPP}}(\text{Apk1}) = 5*0, 6 = 3, 0 \text{ 6a, and}
$$
\n
$$
R_{\text{CPP}}(\text{Apk2}) = 5*0, 6 = 3, 0 \text{ 6a, and}
$$
\n
$$
R_{\text{CPP}}(C++) = 25*0, 6 = 15, 0 \text{ 6a, and}
$$

і сума набраних балів до залежності (2)

 $R_{CPP}(BKP) = R_{CPP}(T3) + R_{CPP}(T3) + R_{CPP}(Apk1) + R_{CPP}(Apk2) + R_{CPP}(C++)$  (2) буде такою :  $R_{CPP}(BKP) = 9 + 6 + 3 + 3 + 15 = 36.$ 

З таких причин до захисту курсової роботи допускаються студенти у яких загальна сума балів за виконання курсової роботу R<sub>СРР</sub>(ВКР) відповідає наступним умовам

$$
36.0 \leq R_{\rm CPP}(\text{BKP}) \leq 60.0 \tag{3}
$$

Сума вагових балів по захисту курсової роботи  $R_{\text{CPP}}(3AX)$  може максимально дорівнювати 40 балам і відповідно за знання з розроблених елементів та виконаних завдань у курсовій роботі оцінюються наступними балами:

- знання структури програмного забезпечення розробленої навчальної  $C++$ програми  $\Sigma_1(3AX) = 5$  балам;

- знання правил налагоджування подій для компонент, яки використовуються в C++ програмі  $\Sigma_2(3AX) = 5$  балам;

- знання алгоритму з виконання команд у меню «Керування ХТП / Автоматизація виробництва»  $\Sigma_3(3AX) = 5$  балам;

- знання алгоритму і програмного забезпечення до демонстраційного ролика з роботи контуру автоматичного регулювання  $\Sigma_4(3AX) = 5$  балам;

- знання алгоритму і програмного забезпечення до виконання команд меню «Керування XTII / Управління апаратом №2 / Опис приладів контуру»  $\Sigma_5(3AX) = 5$ балам;

- знання алгоритму и програмного забезпечення для виконання команд меню «Керування ХТП / Управління апаратом №2/Опис технологічної сигналізації»  $\Sigma_6(3AX) = 5$  балам;

- знання структури програмних модулів реалізації до багатофайлової і умовної компіляції файлів з проекту C++ програми  $\Sigma_7(3AX) = 5$  балам;

- знання специфікації до компонент бібліотеки VCL, які використовуються у навчальній  $C_{\pm\pm}$ програмі  $\Sigma_8(3AX) = 5$  балам.

Знання студентів по виконаних частинах курсової роботи оцінюється балами по наступній залежності:

 $R_{\text{CPP}}(3AX) = \Sigma_1(3AX) + \Sigma_2(3AX) + \Sigma_3(3AX) + \Sigma_4(3AX) + \Sigma_5(3AX) + \Sigma_6(3AX) + \Sigma_7(3AX)$  $+\Sigma_8(3AX)$ 

і вважаються задовільними, якщо відповідають 60 % від повних знань курсової роботи

RСРР(ЗАХ) = (5,0 + 5,0 + 5,0 + 5,0 + 5,0 + 5,0 + 5,0+ 5,0)\*0,60 = 24,0 бали і мінімальна сума балів за захист курсової роботи може бути такою:

 $R_{KvP}(C++) = R_{CPP}(BKP) + R_{CPP}(3AX)$ , тобто  $R_{KvP}(C++) = 36.0 + 24.0 = 60.0$  балам. Курсова робота вважається виконаною і захищеною, якщо набрана сума балів RКуР(С++) відповідає наступній залежності

$$
60,0 \le R_{Kyp}(C^{++}) \le 100,0 \tag{4}
$$

і відповідно до таблиці № 5.4 студенти отримують відповідні підсумкові оцінки

ECTS.

**Увага!!!** Якщо студенти подають на захист свою курсову роботу після дати закриття першої відомості з захисту курсових робіт, то в цьому випадку загальна набрана сума балів  $R_{T3A}(BKP)$  зменшується на величину штрафних балів (- 10 балів) за не виконання завдань курсової роботи згідно графіку, зазначеного у "бланку завдань" на курсову роботу*.*

Оцінки по балах, яки набирають студенти за виконання і захисті курсової роботи, установлюються відповідно до рейтингових оцінок у системі ECTS.

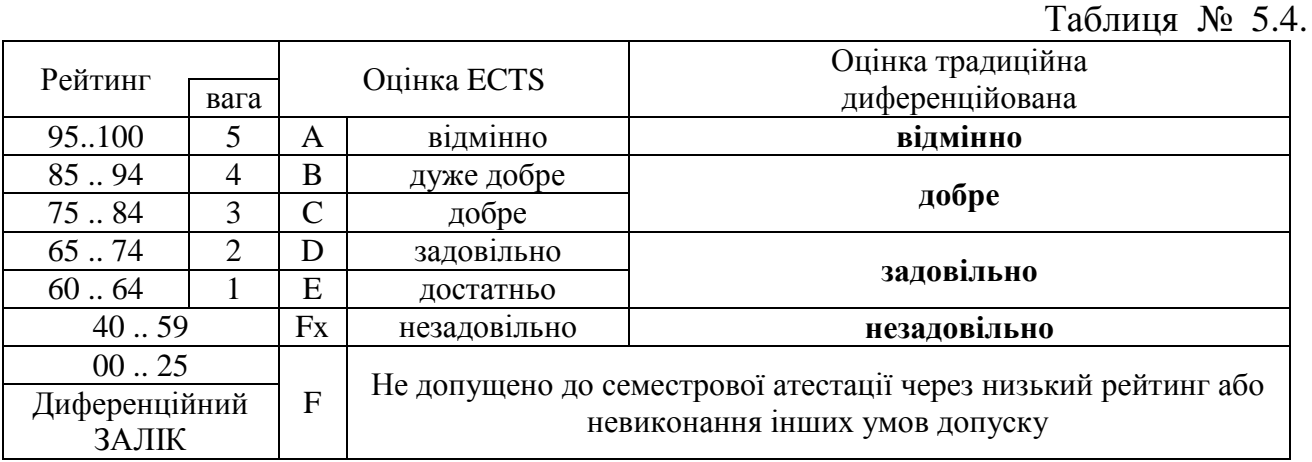

**Примітка/** Студенти, яки не захистили курсову роботу з першої відомості, можуть отримати за курсову роботу оцінку в додаткову відомість з курсової роботи, якщо набрана сума балів  $R_{KVP}(T3A)$  буде відповідати залежності (4).

## **6. Оцінювання результатів навчання студентів з кредитного модуля**

Результати навчання і оцінювання СРС та нарахування балів виконується відповідно до робочої програми і РСО кредитного модуля «Візуальне програмування прикладних програм**»,** де передбачено наступне:

- виконання графіку навчального процесу у відповідності за розкладом занять факультету ІХФ та таблиці № 3.1;
- відвідування лекційних занять з веденням конспекту до навчальної дисципліни лекцій «Лк»;
- відвідування занять з лабораторних робіт, підготовка протоколу і виконання завдання з лабораторної роботи «Влр»;
- захист виконаної лабораторні роботи шляхом уміння змінювати і налагоджувати алгоритм роботи С++ програми, а також показувати знання по програмному та файловому забезпеченню лабораторної роботи «Злр»;;
- виконання завдання і захист розробленої прикладної С++ програми до модульної контрольної роботи № 2–МКР(C++);
- виконання завдань та оформлення звіту у вигляді записки ТЗ з роботи студента до розробки технічного завдання на програмування прикладної навчальної С++ програми;
- виконання і захист курсової роботи з кредитного модуля "Візуальне програмування прикладних програм" дисципліни " Прикладне програмне забезпечення – 2" .

*Рейтинг навчання студентів з дисципліни* складається з набраних балів, що вони отримують за:

- 1) знання та уміння показані на захистах лабораторних робіт, виконаних на протязі навчального семестру ;
- 2) знання та уміння показані при захисту розробленої С++ програми з контрольної роботи МКР(C++);
- 3) нарахування штрафних балів по таким діям студентів:
- порушення виконання графіку навчального процесу, тобто пропуск лекційних і лабораторних занять у відповідності з розкладом занять;
- порушення терміну виконання завдань і захисту контрольної роботи, відповідно до таблиці № 3.1 ;
- 4) знання до екзаменаційних запитань з екзамену «Екз».

Cума вагових балів відмінного навчання студента визначається розміром  $R = 100$  балів. Дана сума складається із суми вагових балів  $R_C = 50$ , набраних студентом за навчальний семестр, та суми балів  $R_E = 50$ , отриманих при здачі екзамену з кредитного модуля. Рейтингова шкала РСО навчання студентів оцінюється по залежності

$$
R = R_C + R_E \tag{1}
$$

На протязі семестру за активну участь у навчальному процесі кафедри студенти можуть додатково заохочуватися балами  $R_s$ , наприклад, за участь у наукових факультетських і інститутських конференціях, підготовку навчальної роботи на конкурс, написання і видання статті, розробку і печать комп'ютерних малюнків і схем для лабораторних робіт і учбово-методичних матеріалів, виготовлення файлів з інформацією про нові технічні засоби автоматизації технологічних процесів, розробку і виготовлення навчальних плакатів і інші види робіт з поліпшення вивчення кредитного модуля. Сума додаткових заохочувальних балів установлюється такою, щоб не перевищувати  $0.1R<sub>C</sub>$ .

Рейтингова оцінка Rd студента(ки) по вивченню кредитного модуля і контролю знань визначається такими сумами набраних балів

$$
Rd = R_C + R_E + R_S \tag{2}
$$

Сума вагових балів  $R_c$  студентів за навчальний семестр утворюється з балів по наступній системі рейтингових балів і критеріїв оцінювання навчання і знань.

### **6.1 Робота на лекційних заняттях.**

За пропуск одного лекційного заняття студентам установлюється *штрафний бал* Л<sub>К</sub>( Ш<sub>ТР</sub>) величиною у мінус 0,5 бала за порушення виконання графіка навчального процесу.

#### **6.2 Лабораторні роботи.**

Загальна сума отриманих балів по виконанню і захисту виконаних лабораторних робіт складається з двох частин.

*Перша частина балів*. За уміння змінювати і налагоджувати алгоритм роботи С++ програми до кожної виконаної лабораторної роботи студентам можуть бути нараховані 2,0 бали.

*Друга частина балів*. Оцінюються до 2,0 балів за знання по програмному та файловому забезпеченню, виконаної лабораторної роботи, по таким складовим:

- знання структури і призначень файлів компілюємого проекту з захищаємоі лабораторної роботи;
- знання структури і призначень указівок препроцесору у С++ програмі до захищаємоі лабораторної роботи;
- знання списку подій, які обробляються у С++ програмі, та алгоритмів обробки цих подій;
- знання списку стандартних і нестандартних функцій, яки викликаються основною функцією main( ) у С++ програмі в лабораторній роботі;

У такий спосіб загальна сума балів по захисту однієї виконаної лабораторної роботи оцінюється по залежності

$$
\Pi_{\rm P} = \Sigma \Pi_{\rm P}({\rm H1}) + \Sigma \Pi_{\rm P}({\rm H2}) = 2.0 + 2.0 = 4.0
$$
 бала.

За виконання та захист лабораторних робіт згідно таблиці № 3.1 студенти за семестр при успішному навчанні одержують таку загальну суму балів

$$
\Sigma J_{\rm P} = (5 \text{ mT}) * 4.0 = 20.0 \text{ Ganis.}
$$

Студентам за пропуск кожного заняття за розкладом по лабораторних роботах установлюється *штрафний бал* Л<sub>Р</sub>( Ш<sub>ТР</sub>)) величиною **у мінус 1,0** бал за порушення графіка по виконанню навчального процесу.

#### **6.3 Модульна контрольна робота студентів**

Модульна контрольна робота № 2 виконується студентами на тему "Обробка подій маніпулятора "мишка" у графічному меню команд прикладної С++ програми "Мнемосхема технологічного процесу хімічного виробництва*".* Виконання завдань і захист контрольної роботи може оцінюватись сумою  $\Sigma$ MKP(C++) до 30,0 балів, відповідно до наступних варіантів оцінювання режимів роботи елементів С++ програми та знань студента(ки) з розробленої програми:

- 1) Якщо режим роботи графічного меню команд у С++ програмі наступний:
- статичне графічне меню команд програми, тобто малюнки меню команд і підкоманд на екрані дисплея залишаються нерухомими і тому оцінюється у 5,0 балів;
- динамічне графічне меню команд програми, тобто малюнки меню команд і підкоманд вспливають, сковзають на екрані дисплея і тому оцінюється у 8,0 балів.
- 2) Якщо режим показу мнемосхеми ХТП на екрані дисплея наступний:
- статична мнемосхема, тобто при виборі "мишкою" зображення апарата на технологічній схемі малюнок апарата не змінюється і тому оцінюється у 5,0 бали;
- динамічна мнемосхема, тобто при виборі "мишкою" зображення апарата на технологічній схемі малюнок апарата змінюється на інший малюнок, який показує внутрішню конструкцію апарата, і тому оцінюється у 8,0 балів.
- 3) Знання з роботи алгоритму графічного меню команд програми С++ можуть оцінюватись у 2,0 бали;
- 4) Знання з структури і призначень програмного і файлового забезпечення С++ програми контрольної роботи можуть оцінюватися у 2,0 бали.

Якщо контрольна робота МКР(С++) захищається після закінчення першої атестації знань або після закінчення поточного учбового семестру, то в цьому випадку при нарахуванні балів установлюється штрафний бал МКР( $\text{III}_{TP}$ ) у мінус 5,0 балів за порушення графіка по виконанню навчального процесу.

Суми вагових балів за навчальний семестр утворюється з таких набраних балів

$$
R_{C} = \Sigma J_{P} + \Sigma MKP(C++) + \Sigma [J_{K}(III_{TP}) + J_{P}(III_{TP}) + MKP(III_{TP})]
$$
 (3)

# **6.4. Атестація успішності навчання студентів з кредитного модуля** *Умови позитивної проміжної атестації А1.*

Для отримання студентами **"зараховано "** з першої проміжної атестації (7 та 8 навчальні тижні) відповідно до таблиці № 3.1 студентам необхідно:

1. Виконати і захисти 2 шт. лабораторних роби і набрати

$$
\Pi_{\rm P} = 2^* 4.0 = 8.0 6 a \text{min.}
$$

2. Виконати і захисти контрольну роботу МКР(С++) і набрати бали від мінімальної суми у 18,0 балів до максимальної суми у 30,0 балів.

УСЬОГО максимально можлива сума рейтингових балів студента повинна бути

$$
R_C(A1) = 8.0 + 30.0 = 38.0
$$
 балів.

УСЬОГО мінімальна сума вагових балів  $R_C(A1)$ , набраних на атестацію А1 для зарахування повинна складати 60 % від максимальної можливої суми балів

$$
\Pi_{P}(A1) = 8.0 * 0.60 = 4.8
$$
 бала

та мінімальна сума у 18,0 балів за контрольну роботу, тобто мінімальна можлива сума

$$
R_C(A1) = 4.8 + 18 = 22.8
$$
 бала

Атестацію А1 студент(ка) отримує "зараховано " якщо сума набраних балів відповідає таким умовам

$$
22.8 \leq \ \mathcal{R}_{\mathcal{C}}(A1) \leq 38.0 \tag{4}
$$

#### *Умови позитивної проміжної атестації А2.*

Для отримання студентами **"зараховано "** з другої проміжної атестації (13 та 14 навчальні тижні) відповідно до таблиці № 3.1 студентам необхідно:

1. Виконати і захисти 4 шт. лабораторних робіт і набрати

$$
\Pi_{\rm P} = 4^* 4.0 = 16.0
$$
 бали.

2. Захищена контрольна робота МКР(С++) і набрана максимальна сума у 30,0 балів або набрана мінімальна сума у 18,0 балів. Якщо КР(С++) захищена, то в цьому випадку коефіцієнт захисту  $3_{KP}$  буде дорівнювати  $1,0$ , а якщо

 $KP(C++)$  не захищена тоді коефіцієнт захисту  $3_{KP}$  буде дорівнювати 0,0. УСЬОГО максимально можлива сума рейтингових балів студента(ки) повинна дорівнювати

 $R_C(A2) = [J_P(A2) + MKP(C++)$  ]\*3<sub>KP</sub> = [16,0 + 30,0 ]\*1,0 = 46,0 балам.

УСЬОГО мінімальна сума вагових балів  $R_C(A2)$ , набраних на атестацію А2 для зарахування повинна складати по 60 % :

- від максимальної можливої суми балів  $\text{J}_P(A2) = 16.0 * 0.60 = 9.6$  бала;
- з мінімальної суми у 18,0 балів за контрольну роботу МКР(С++), тобто мінімальна сума буде дорівнювати

 $R_C(A2) = [J_P(A2) + MKP(C++)$  |\*3<sub>KP</sub> = [9,6 + 18,0 |\*1,0 = 27,6 бала Атестацію А2 студент(ка) отримує "зараховано " якщо сума набраних балів відповідає таким умовам

$$
27.6 \leq \ \text{R}_{\text{C}}(\text{A2}) \leq 46.0 \tag{5}
$$

### *Умови допуску студентів до екзамену.*

Для допуску студентів *до екзамену* необхідно:

- 1. Виконати і захистити курсову роботу КуР(С++) відповідно до графіку з таблиці № 3.1. Якщо КуР(С++) захищена, то в цьому випадку коефіцієнт захисту З<sub>КуР</sub> буде дорівнювати 1,0, а якщо КуР(C++) не захищена тоді коефіцієнт захисту З<sub>кур</sub> буде дорівнювати 0,0.
- 2. Виконати і захисти 5 шт. лабораторних робіт і набрати

$$
\Sigma J_{\rm P}
$$
 = 5\* 4,0 =  $\mu$ 0 20,0 6a*n*ib.

3. Виконати і захисти модульну контрольну роботу МКР(С++) і набрати бали від мінімальної суми 18,0 балів до максимальної суми 30,0 балів. Якщо  $KP(C++)$  захищена, то в цьому випадку коефіцієнт захисту  $3_{KP}$  буде дорівнювати 1,0, а якщо МКР(C++) не захищена тоді коефіцієнт захисту  $3_{KP}$  буде дорівнювати 0,0.

УСЬОГО максимально можлива сума рейтингових балів студента(ки) на кінець учбового семестру повинна бути

 $R_C(Ex3) = [\Sigma J_P + MKP(C^{++})]^{*3}S_{KP}^{*3} = [30,0 + 20,0]^{*1}$ , 0  $*1,0 = 50,0$  балів. УСЬОГО мінімальна сума вагових балів  $R<sub>C</sub>(E<sub>K3</sub>)$ , набраних на кінець учбового семестру повинна складати:

- 60 % від максимальної можливої суми балів  $\Sigma J = 20,0 * 0,60 = 12,0$  бала;
- мінімальна сума у 18,0 балів за контрольну роботу МКР(С++) , тобто мінімальна сума

$$
R_{C}(Ex3) = [\Sigma J_{P} + MKP(C++)]^{*}3_{KP}^{*}3_{KyP} = [12,0 + 18,0]^{*}1,0^{*}1,0 = 30,0 6a\pi iB.
$$

Студенти(ки) у яких загальна сума балів за навчальний семестр  $R_C(Ex3)$  буде відповідати таким умовам по набраних балах

$$
30.0 \leq \ \mathcal{R}_{\mathcal{C}}(\text{Ex3}) \leq 50.0 \tag{6}
$$

можуть бути допущені до екзамену. Нарахування загальної суми балів за навчання у разі складанні іспиту з кредитного модуля «Візуальне програмування» виконується відповідно до балів з таблиці 6.4.

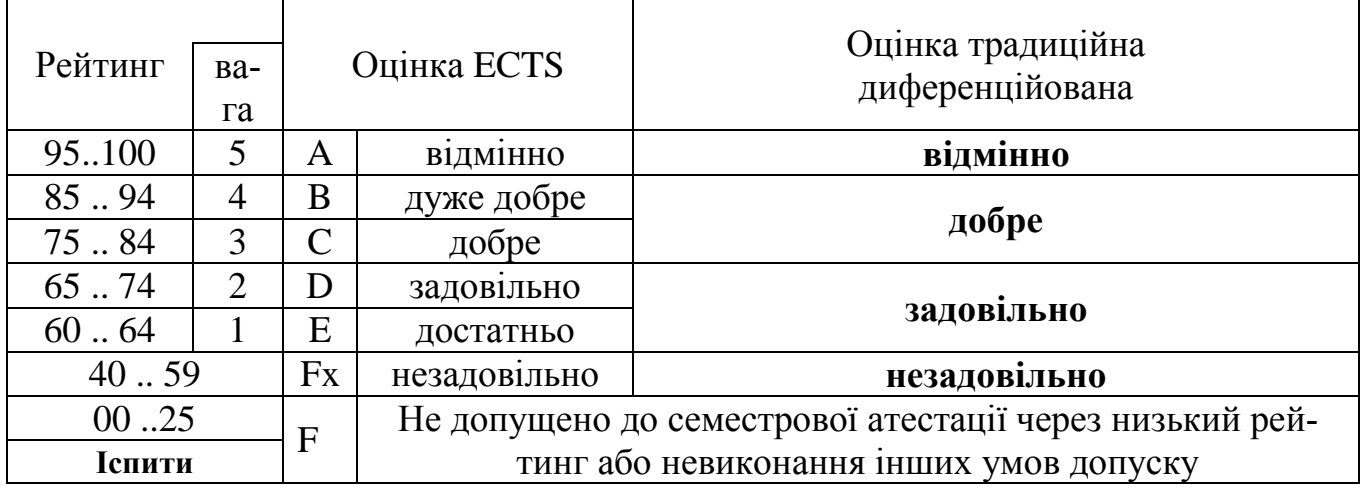

#### **7. Рекомендована література для СРС**

#### **7.1 Базова**

- 1. Шилд Г. Полный справочник по С++, 4-е изд.:Пер. с англ.-М.Издательский дом "Вильямс",2006.-800 с.:ил
- 2. Шилд Г. Справочник программиста по С/С++.: Пер. с англ.– М.:Издательский дом "Вильямс", 2006.-432 с.:ил.
- 3. Шилд Г. С++:руководство для начинающих, 2-е изд.: Пер. с англ. М. Издате льский дом "Вильямс", 2005.-672 с.:ил.
- 4. Архангельский А.Я. Программирование в С++ Builder 6.-М.: ЗАО Издательство "БИНОМ",2002.-1152 с.:ил.
- 5. Архангельский А.Я. С++ Builder 6. Справочное пособие. Книга 1. Язык С++. М.: Бином- Пресс, 2002.-544 с.:ил.
- 6. Архангельский А.Я. С++ Builder 6. Справочное пособие. Книга 2. Классы и компоненты. – М.: Бином-Пресс, 2002.-528 с.:ил.
- 7. Культин Н.Б. Самоучитель С++Builder .-СПб.:БХВ-Петербург, 2004. -320 с.:ил.

8. Ковалевський В. М. Методичні вказівки до лабораторних робіт з кредитного модуля «Візуальне програмування прикладних програм» курсу "Прикладне програмне забезпечення – 2" для студентів напрямку підготовки "6.050202 – Автоматизація та комп'ютерно- інтегровані технології ", [Текст] / Уклад. В. М. Ковалевський, // – К.: НТУУ «КПІ», 2014. – 53 с.

### **7.2 Допоміжна**

- 9. Архангельский А.Я. Программирование в С++Builder 5.-М.:ЗАО Издательство "БИНОМ", 2000.-1152 с.: ил.
- 10. Архангельский А.Я. Интегрированная среда разработки С++Builder 5. - М.:ЗАО Издательство" БИНОМ", 2000.-272 с.: ил.
- 11. Архангельский А.Я. Разработка прикладных программ для Windows в С++ Builder - М.:ЗАО Издательство "БИНОМ", 2000.-256 с.: ил.
- 12. Архангельский А.Я. Язык С++Builder 5 (справочное пособие). М.:ЗАО Издательство "БИНОМ", 2000.-224 с.: ил.
- 13. Архангельский А.Я Библиотека С++Builder 5: 70 компнент ввода/вывода информации. – М.:ЗАО "Издательство БИНОМ", 2000.-288 с.: ил.
- 14. Архангельский А.Я Библиотека С++Builder 5: 60 управляющих компонент. М.:ЗАО "Издательство БИНОМ", 2000.-256 с.: ил.
- 15. Архангельский А.Я Функции С++, С++Builder 5, API Windows (справочное пособие). – М.:ЗАО "Издательство БИНОМ", 2000.-240 с.: ил.
- 16. Бруно Б. Просто и ясно о Borland C++:Пер. с англ. М.:БИНОМ, 1995.- 400 с.:
- 17. Пол И. Объектно-ориентированное програмирование с использованием С++ : Пер. с англ. – К.: НИПФ "ДиаСофт", 1995. - 480 с.: ил.
- 18. Рис Д. 1001 совет по С/С++: Пер. с англ. М.: Издательство МАРТ, 1997. -748 с.: ил.
- 19. Рассохин Д. От С к С++. М.: Издательство "ЭДЭЛЬ", 1993.-188 с,: ил.
- 20. От С к С++./Е.И. Козелл, Л.М. Романовская и др./ М.: Финансы и статистика, 1993.- 272 с.: ил.

### **8. Інформаційні ресурси**

Електронні ресурси з курсу «Прикладне програмне забезпечення -2», а саме:

- навчальна програма дисципліни;
- робоча навчальна програма кредитного модуля та РСО;
- методичні вказівки до виконання лабораторних робіт розміщено за адресою [http://ahv.kpi.ua/,](http://ahv.kpi.ua/) а також у електронному кампусі та в бібліотеці НТУУ «КПІ».